# **CS 33**

### **Intro to Machine Programming**

**CS33 Intro to Computer Systems IX–1** Copyright © 2022 Thomas W. Doeppner. All rights reserved.

### **Machine Model**

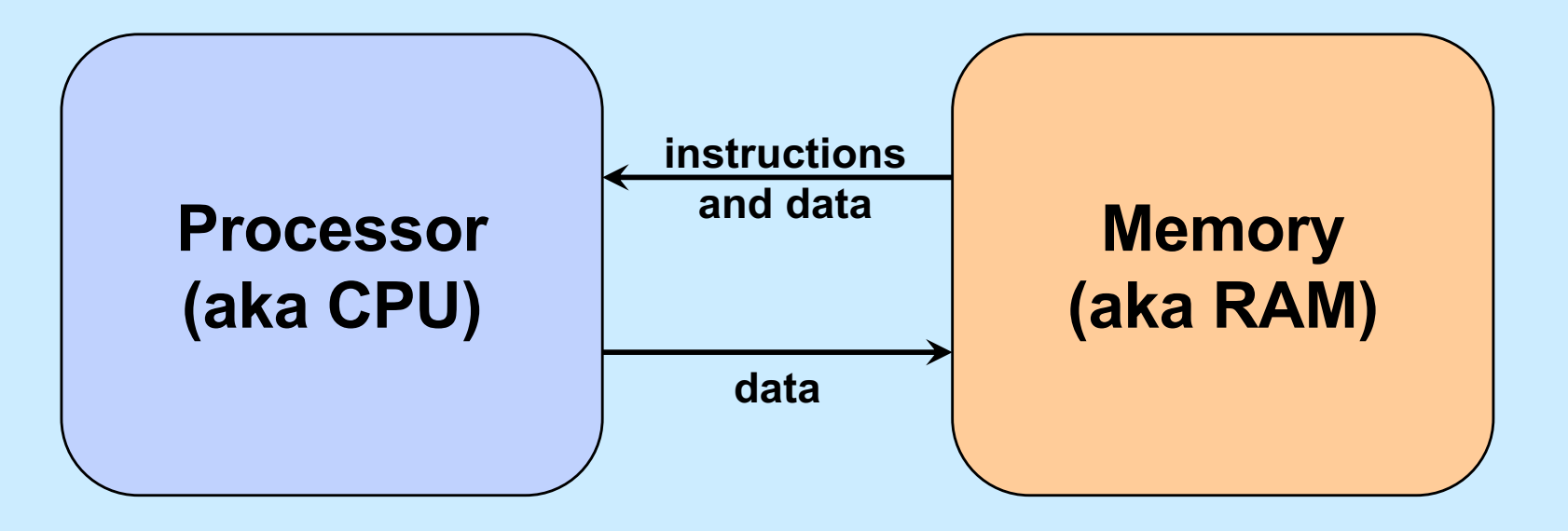

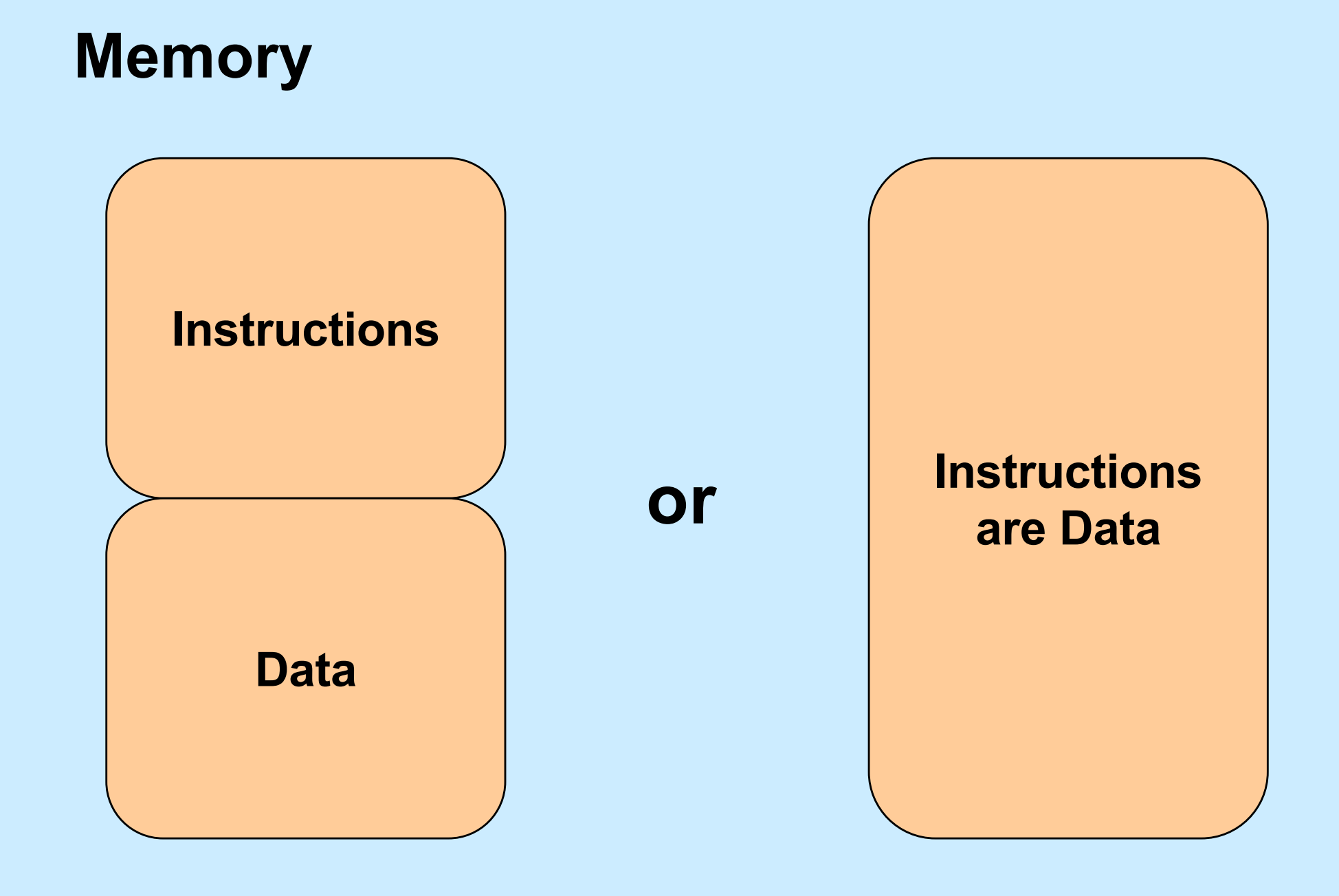

### **Processor: Some Details**

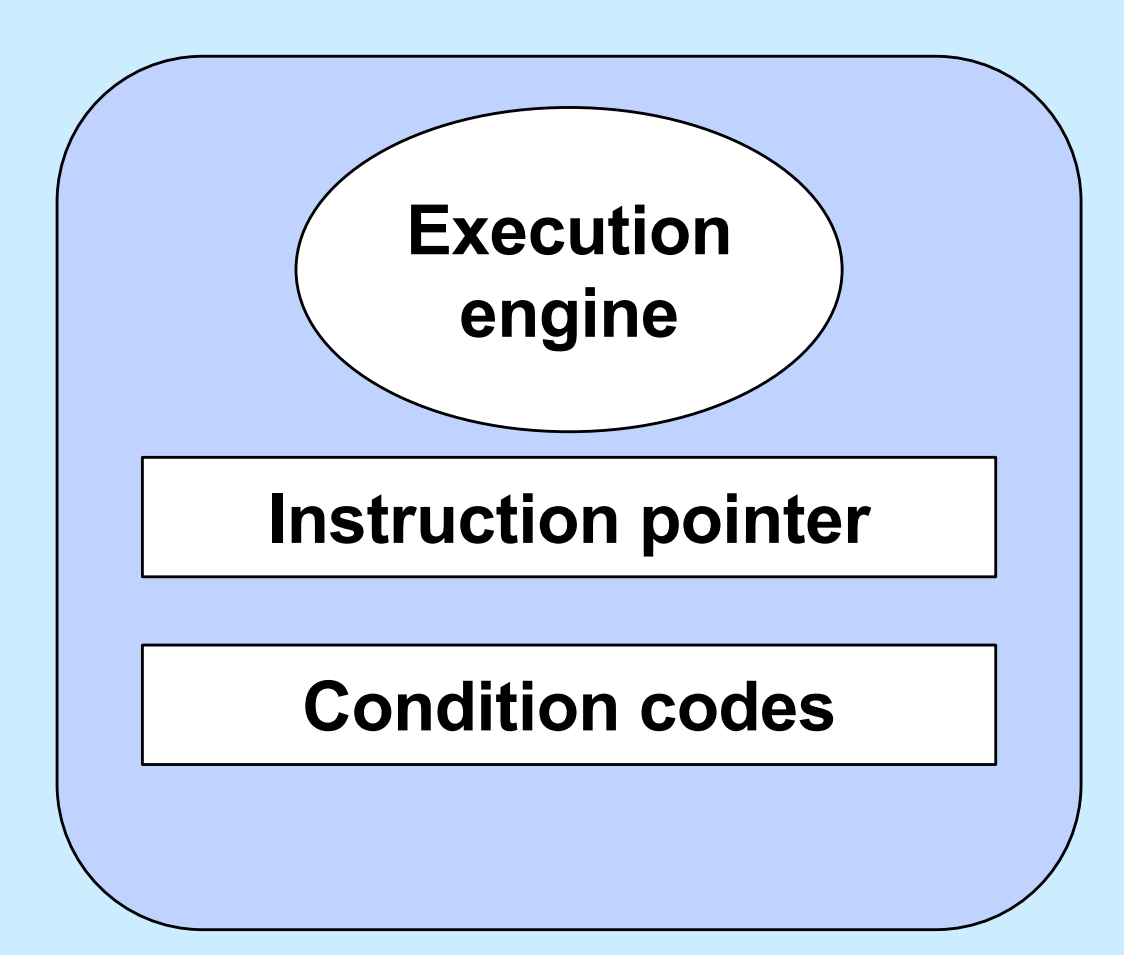

### **Processor: Basic Operation**

**while (forever) { fetch instruction IP points at decode instruction fetch operands execute store results update IP and condition code }**

### **Instructions ...**

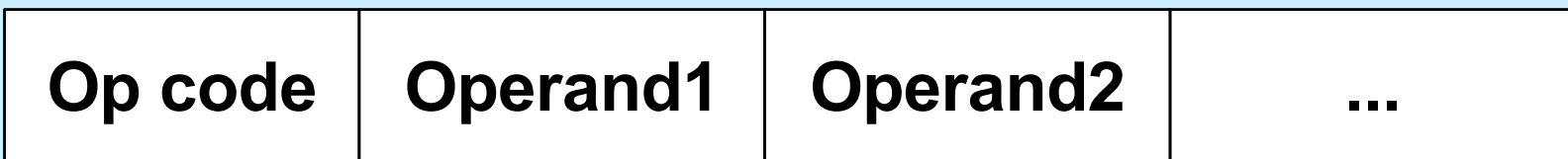

### **Operands**

#### • **Form**

– **immediate vs. reference** » **value vs. address** • **How many?** – **3** » **add a,b,c**  $\cdot c = a + b$ – **2** » **add a,b** • **b += a**

### **Operands (continued)**

- **Accumulator**
	- **special memory in the processor**
		- » **known as a** *register*
		- » **fast access**
	- **allows single-operand instructions**
		- » **add a**
			- **acc += a**
		- » **add b**

• **acc += b**

### **From C to Assembler ...**

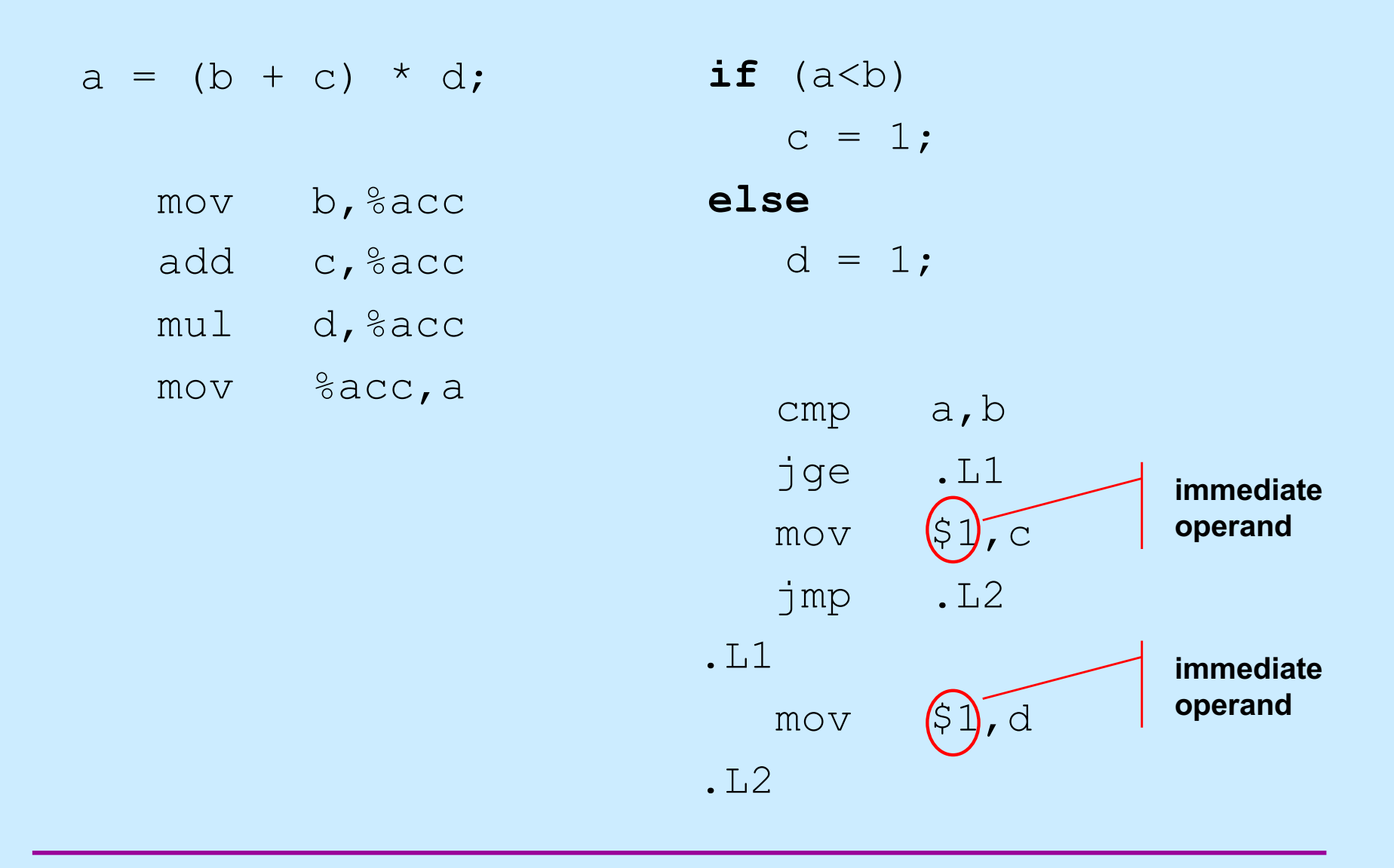

### **Condition Codes**

- **Set of flags giving status of most recent operation:**
	- **zero flag**
		- » **result was zero**
	- **sign flag**
		- » **for signed arithmetic interpretation: sign bit is set**
	- **overflow flag**
		- » **for signed arithmetic interpretation**
	- **carry flag (generated by carry or borrow out of mostsignificant bit)**
		- » **for unsigned arithmetic interpretation**
- **Set implicitly by arithmetic instructions**
- **Set explicitly by compare instruction**
	- **cmp a,b**
		- » **sets flags based on result of b-a**

**CS33 Intro to Computer Systems IX–10** Copyright © 2022 Thomas W. Doeppner. All rights reserved.

### **Examples (1)**

- **Assume 32-bit arithmetic**
- **x is 0x80000000**
	- **TMIN if interpreted as two's-complement**
	- **231 if interpreted as unsigned**
- **x-1 (0x7fffffff)**
	- **TMAX if interpreted as two's-complement**
	- **231-1 if interpreted as unsigned**
	- **zero flag is not set**
	- **sign flag is not set**
	- **overflow flag is set**
	- **carry flag is not set**

### **Examples (2)**

- **x is 0xffffffff**
	- **-1 if interpreted as two's-complement**
	- **UMAX (232-1) if interpreted as unsigned**
- **x+1 (0x00000000)**
	- **zero under either interpretation**
	- **zero flag is set**
	- **sign flag is not set**
	- **overflow flag is not set**
	- **carry flag is set**

### **Examples (3)**

- **x is 0xffffffff**
	- **-1 if interpreted as two's-complement**
	- **UMAX (232-1) if interpreted as unsigned**
- **x+2 (0x00000001)**
	- **(+)1 under either interpretation**
	- **zero flag is not set**
	- **sign flag is not set**
	- **overflow flag is not set**
	- **carry flag is set**

# **Quiz 1**

- **Set of flags giving status of most recent operation:**
	- **zero flag**
		- » **result was zero**
	- **sign flag**
		- » **for signed arithmetic interpretation: sign bit is set**
	- **overflow flag**
		- » **for signed arithmetic interpretation**
	- **carry flag (generated by carry or borrow out of most-significant bit)**
		- » **for unsigned arithmetic interpretation**
- **Set explicitly by compare instruction**
	- **cmp a,b**
		- » **sets flags based on result of b-a**

**Which flags are set to one by "cmp 2,1"?**

- **a) overflow flag only**
- **b) carry flag only**
- **c) sign and carry flags only**
- **d) sign and overflow flags only**
- **e) sign, overflow, and carry flags**

### **Jump Instructions**

- **Unconditional jump**
	- **just do it**
- **Conditional jump**
	- **to jump or not to jump determined by conditioncode flags**
	- **field in the op code indicates how this is computed**
	- **in assembler language, simply say**
		- » **je**
			- **jump on equal**
		- » **jne**
			- **jump on not equal**
		- » **jg**
			- **jump on greater than (signed)**
		- » **etc.**

### **Addresses**

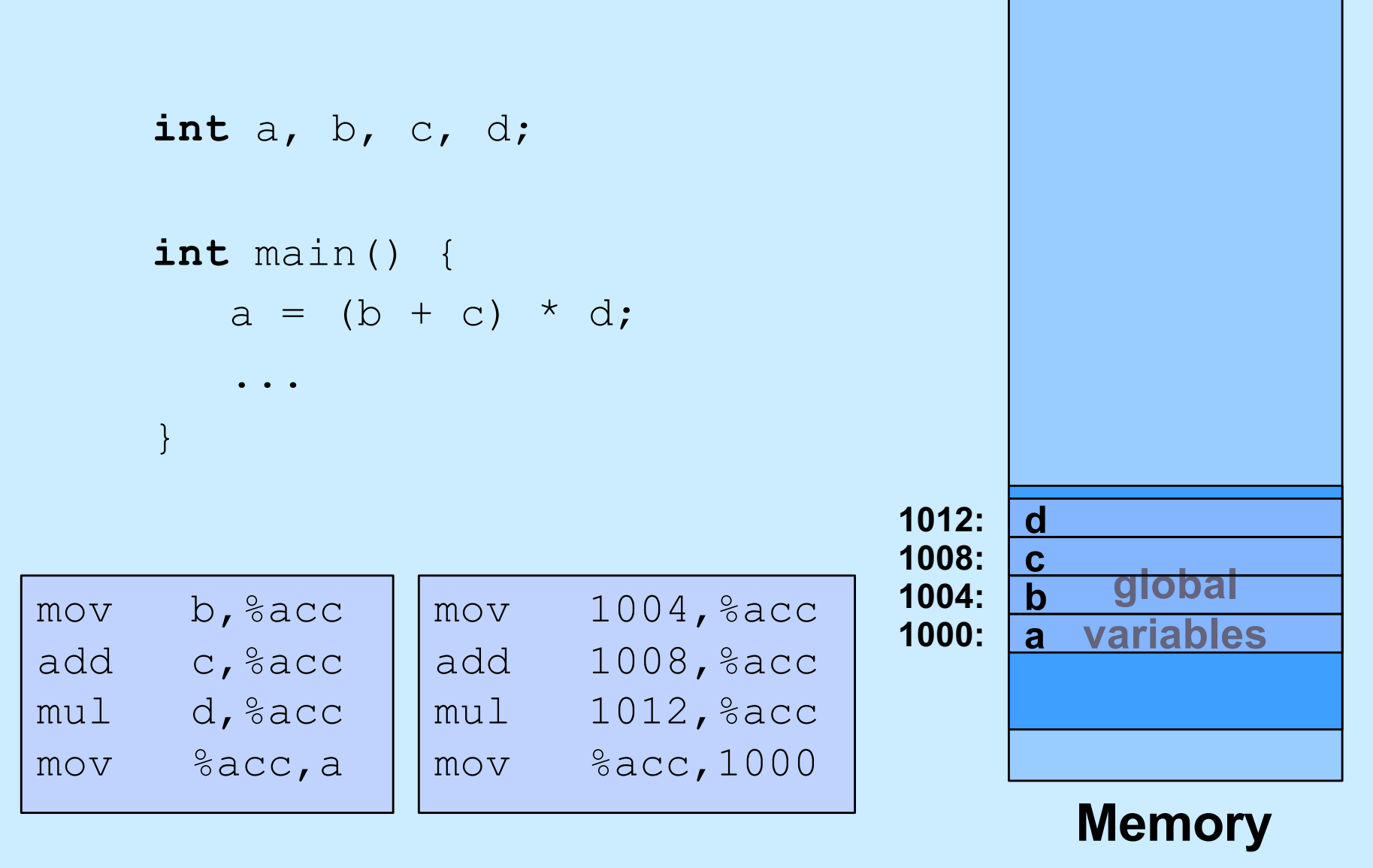

### **Addresses**

**int** b;

```
int func(int c, int d) {
   int a;
   a = (b + c) * d;...
}
   mov ?, %acc
   add ?, %acc
   mul ?, %acc
   mov %acc,?
                         • One copy of b for duration of 
                            program's execution
                             • b's address is the same 
                               for each call to func
                            • Different copies of a, c, and d
                            for each call to func
                             • addresses are different in 
                                each call
```
### **Relative Addresses**

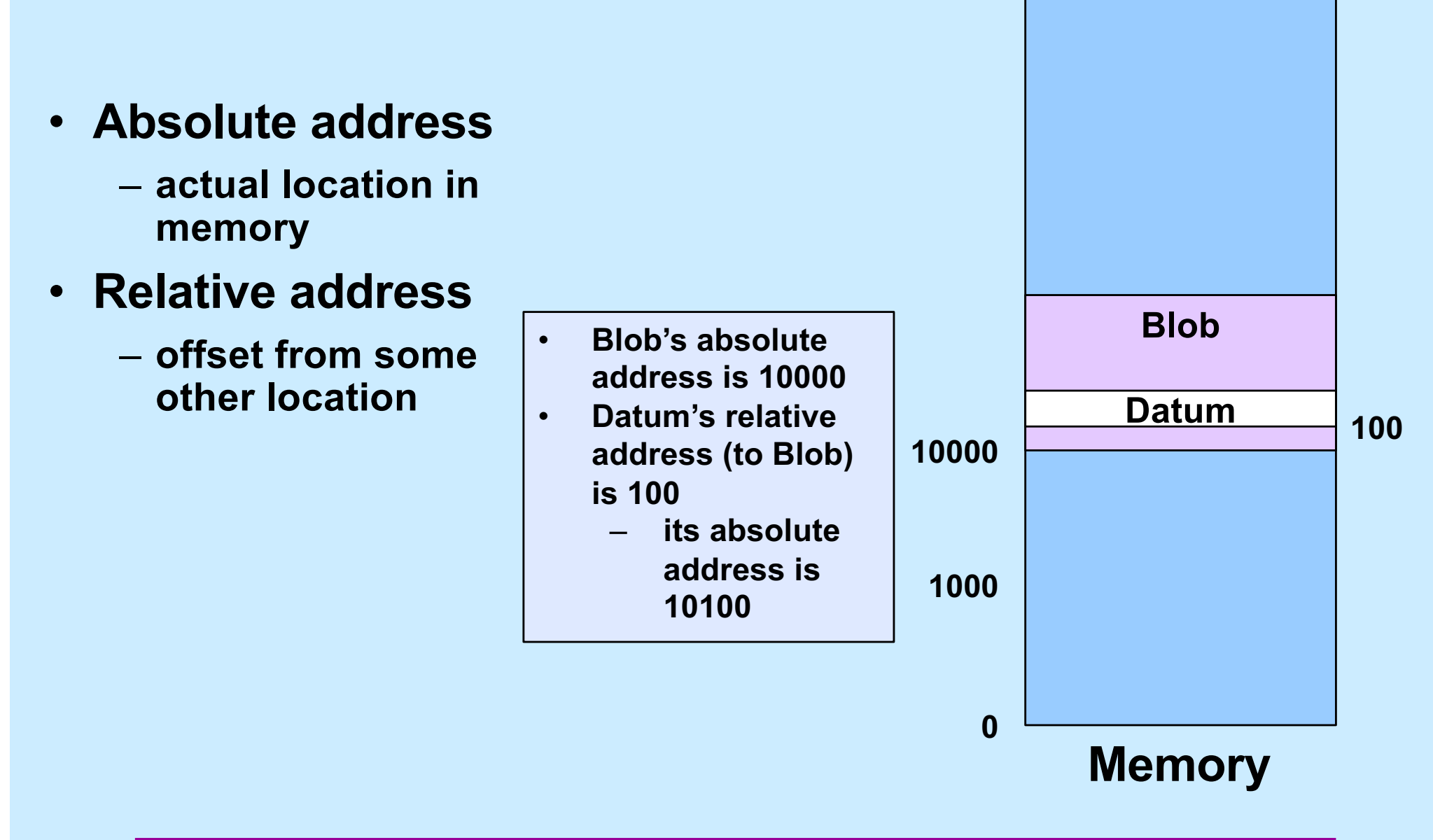

**264-1**

### **Base Registers**

mov \$10000, %base mov \$10, 100(%base)

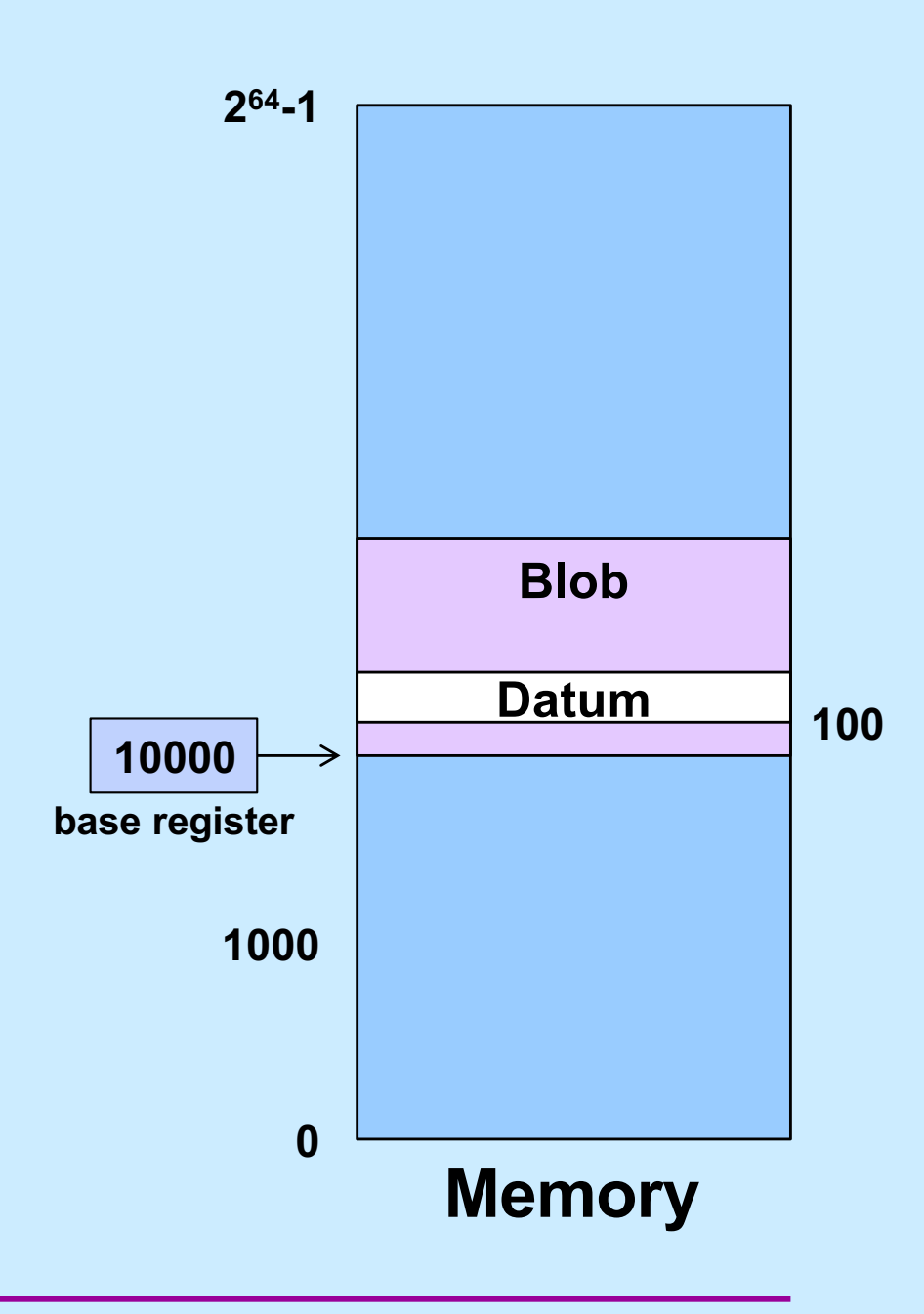

### **Addresses**

**int** b;

**int** func(**int** c, **int** d) { **int** a;  $a = (b + c) * d;$ ... } mov 1000,%acc add  $-8$  ( $8$ base),  $8$ acc  $mu1 -12$  (%base), %acc  $mov$   $%acc, -16$  ( $%base$ )

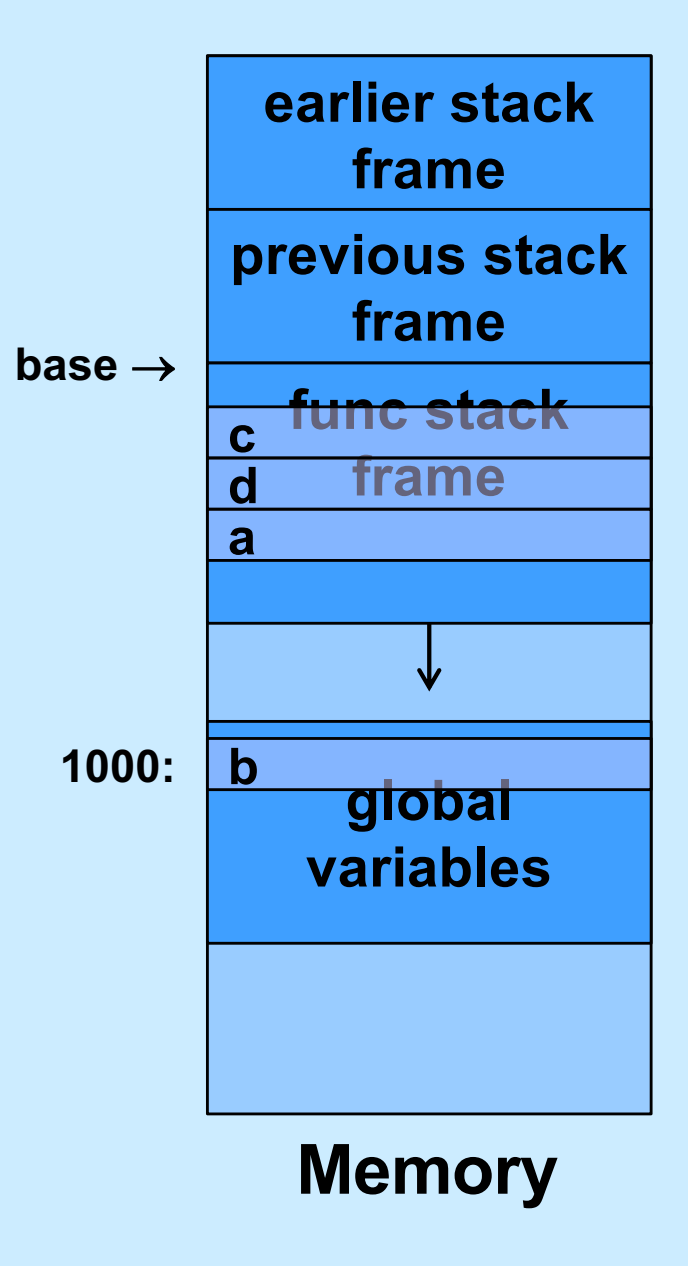

### **Quiz 2**

#### **long** b;<br>**do** b**all**er  $\blacksquare$  **int** function  $\blacksquare$   $\blacksquare$   $\blacksquare$ **long** a;  $\overline{a}$ **Suppose the value in** *base* **is 10,000. What is the address of**  *c***? a) 10,008 b) 10,004**

- ... **c) 9996**
- d) **d) 9992**

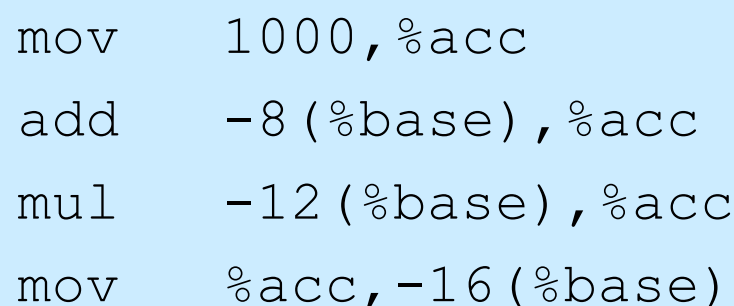

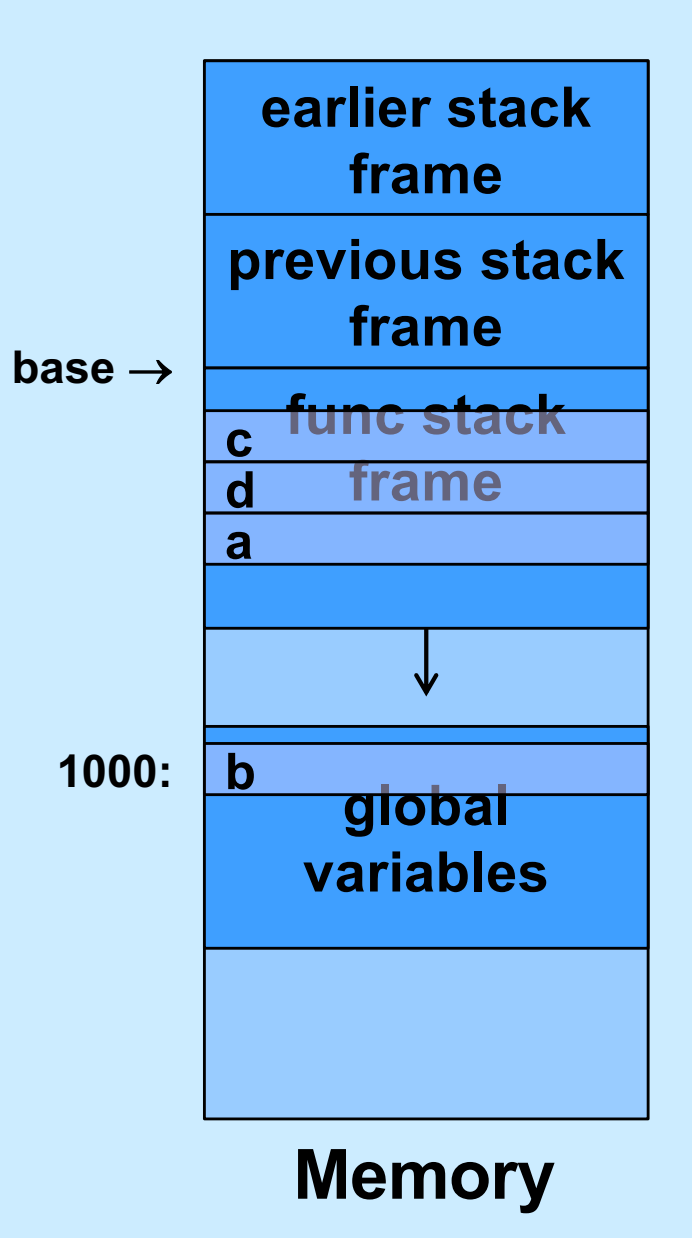

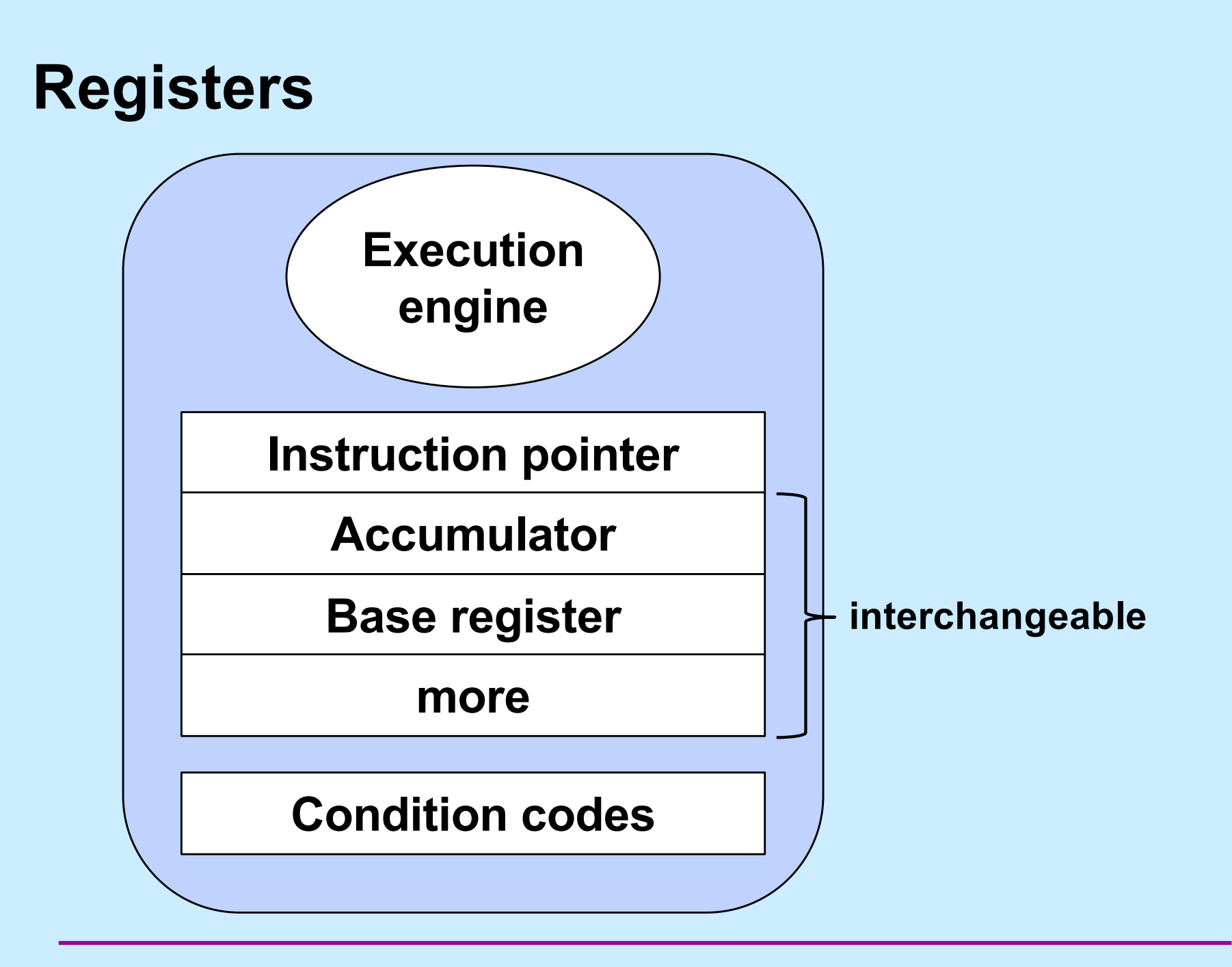

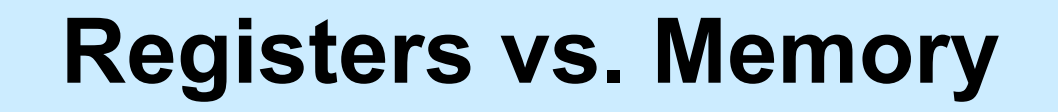

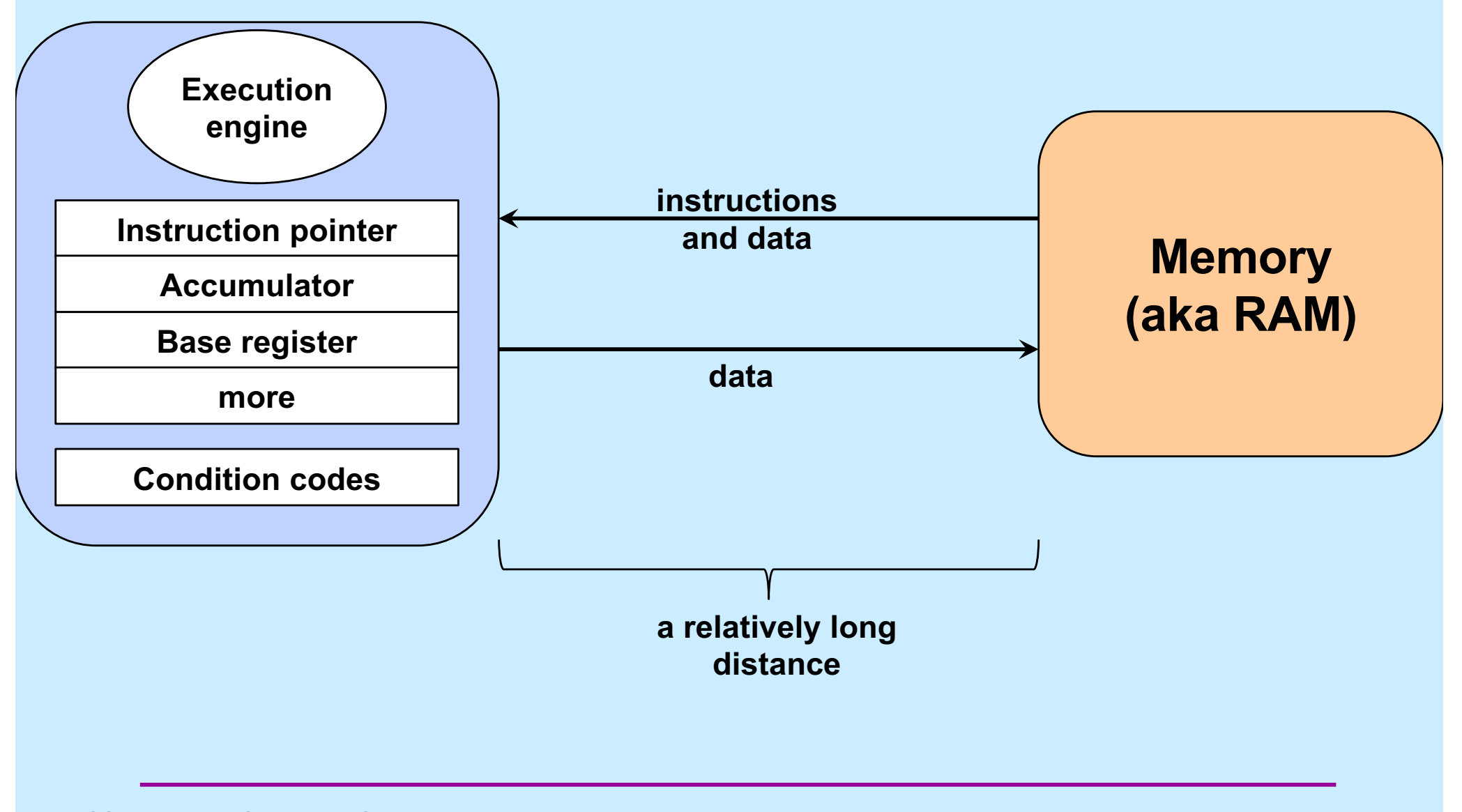

**CS33 Intro to Computer Systems IX–23** Copyright © 2022 Thomas W. Doeppner. All rights reserved.

### **Intel x86**

- **Intel created the 8008 (in 1972)**
- **8008 begat 8080**
- **8080 begat 8086**
- **8086 begat 8088**
- **8086 begat 286**
- **286 begat 386**
- **386 begat 486**
- **486 begat Pentium**
- **Pentium begat Pentium Pro**
- **Pentium Pro begat Pentium II**
- **ad infinitum**

**IA32**

### **264**

- **232 used to be considered a large number**
	- **one couldn't afford 232 bytes of memory, so no problem with that as an upper bound**
- **Intel (and others) saw need for machines with 64-bit addresses**
	- **devised IA64 architecture with HP**
		- » **became known as Itanium**
		- » **very different from x86**
- **AMD also saw such a need**
	- **developed 64-bit extension to x86, called x86-64**
- **Itanium flopped**
- **x86-64 dominated**
- **Intel, reluctantly, adopted x86-64**

### **Why Intel?**

- **Most CS Department machines are Intel**
- **An increasing number of personal machines are not**
	- **Apple has switched to ARM**
	- **packaged into their M1, M2, etc. chips**
		- » **"Apple Silicon"**
- Intel x86-64 is very different from ARM64 **internally**
- **Programming concepts are similar**
- **We cover Intel; most of the concepts apply to ARM**

### **Data Types on IA32 and x86-64**

- **"Integer" data of 1, 2, or 4 bytes (plus 8 bytes on x86- 64)**
	- **data values**
		- » **whether signed or unsigned depends on interpretation**
	- **addresses (untyped pointers)**
- **Floating-point data of 4, 8, or 10 bytes**
- **No aggregate types such as arrays or structures** – **just contiguously allocated bytes in memory**

### **Operand Size**

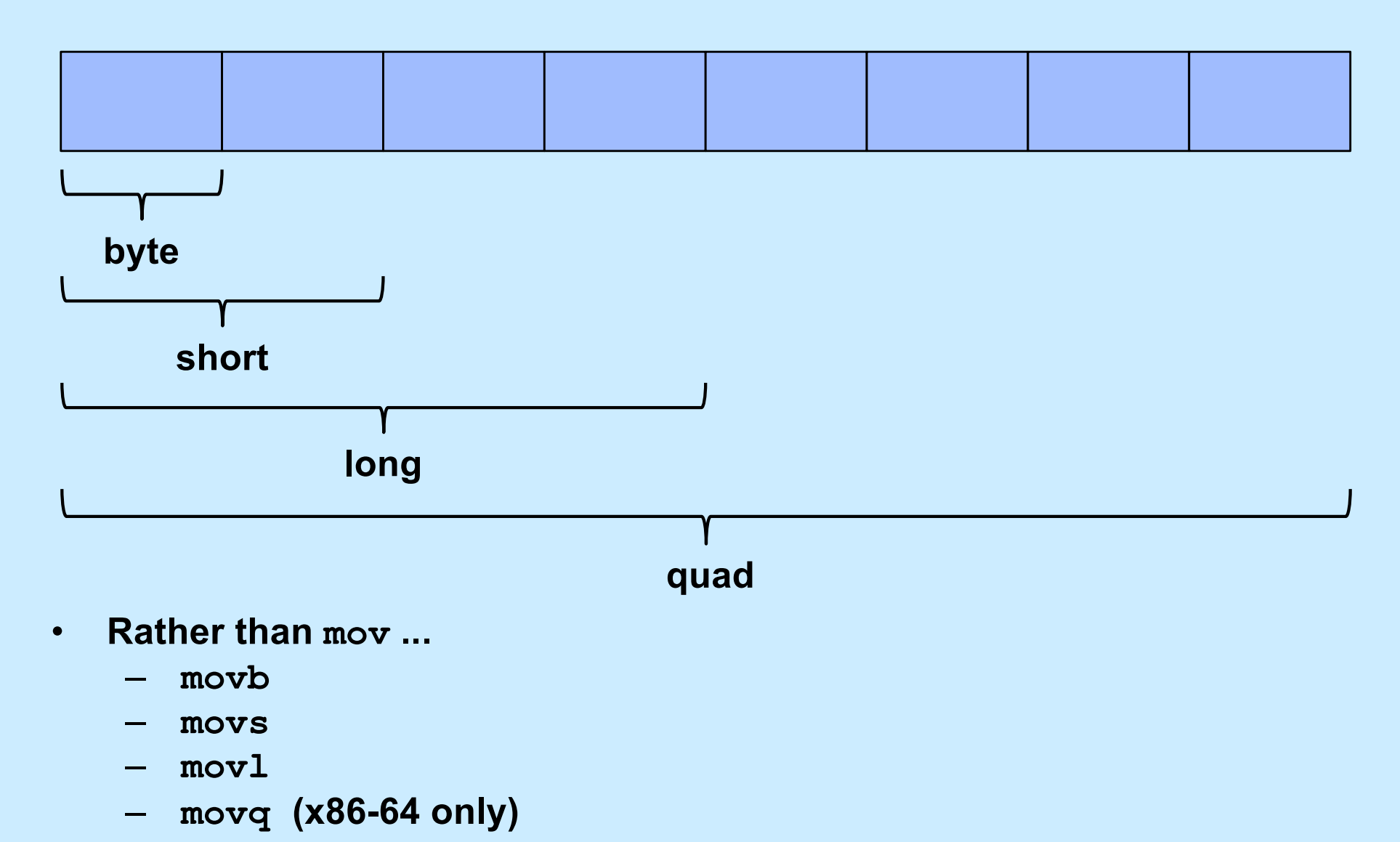

### **General-Purpose Registers (IA32)**

#### **Origin (mostly obsolete)**

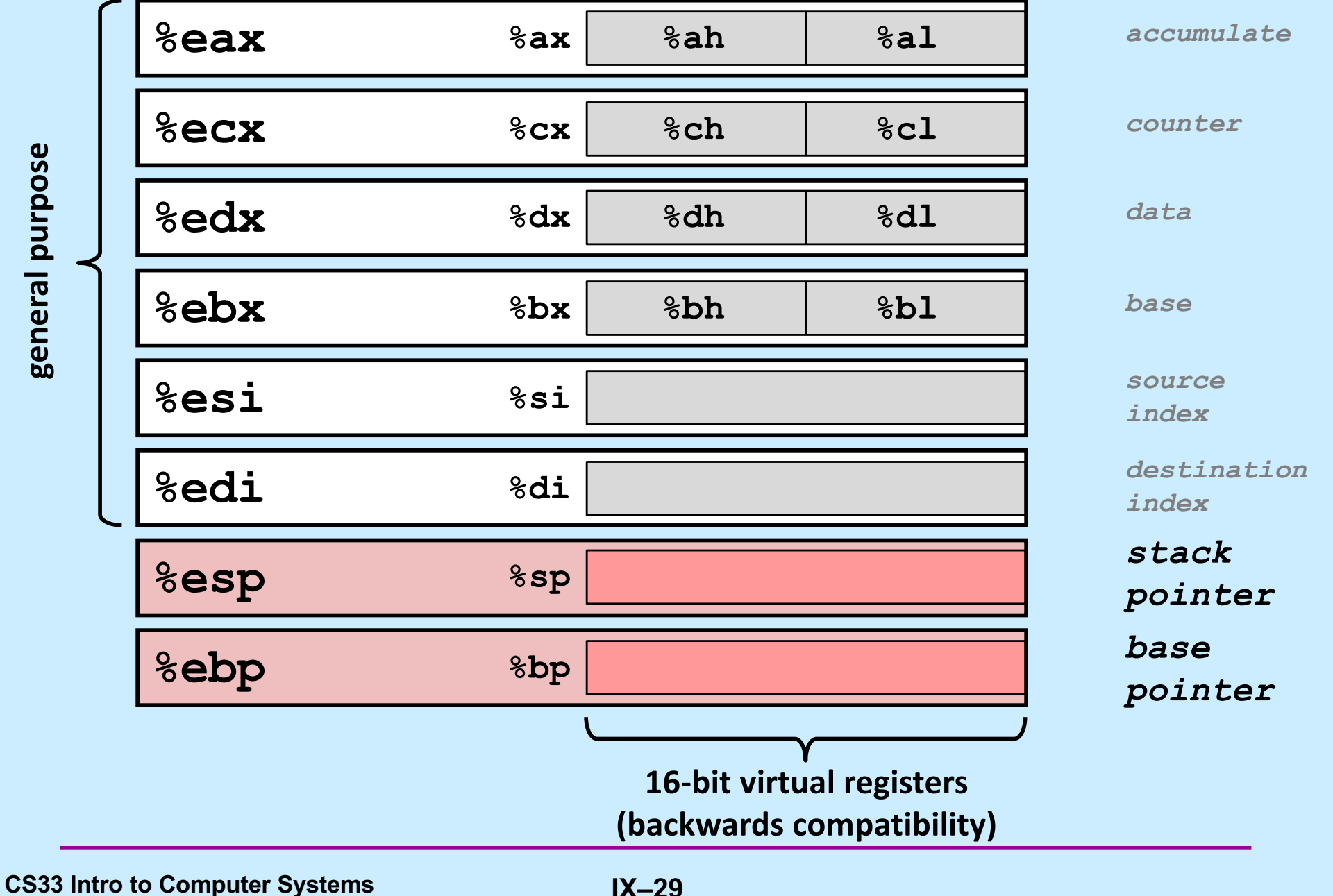

### **x86-64 General-Purpose Registers**

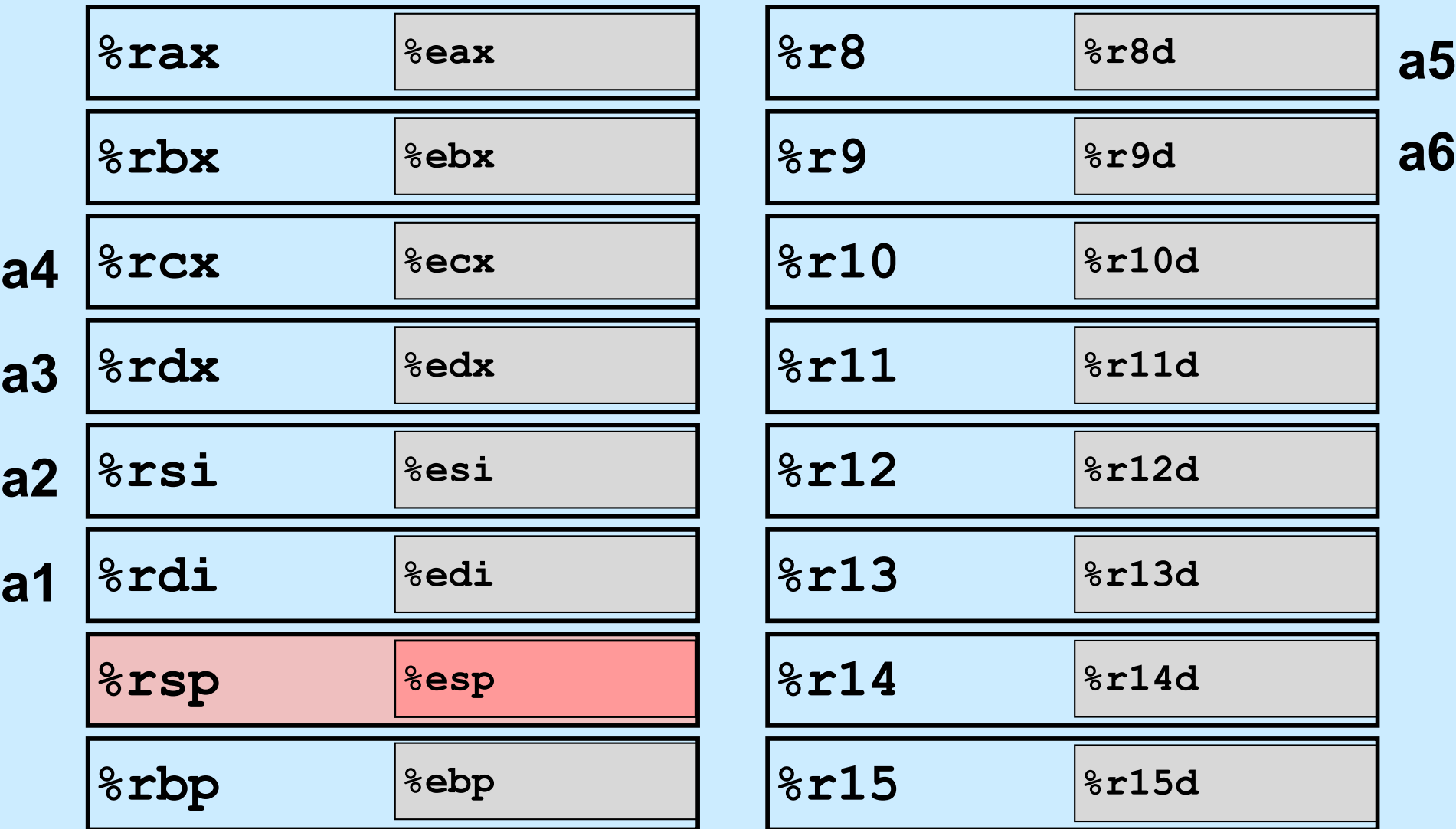

– **Extend existing registers to 64 bits. Add 8 new ones.**

**CS33 Intro to Computer Systems IX–30** 

# **Moving Data**

• **Moving data movq** *source***,** *dest*

### • **Operand types**

- *Immediate:* **constant integer data**
	- » **example: \$0x400, \$-533**
	- » **like C constant, but prefixe**
	- » encoded with 1, 2, 4, or 8 **by**
- $-$  *Register:* one of 16 64-bit re
	- » **example: %rax, %rdx**
	- »  $8$ **rsp and**  $8$ **rbp have some**
	- » **others have special uses for particular instructions**
- *Memory:* **8 consecutive bytes of memory at address given by register(s)**
	- » **simplest example: (%rax)**
	- » **various other "address modes"**

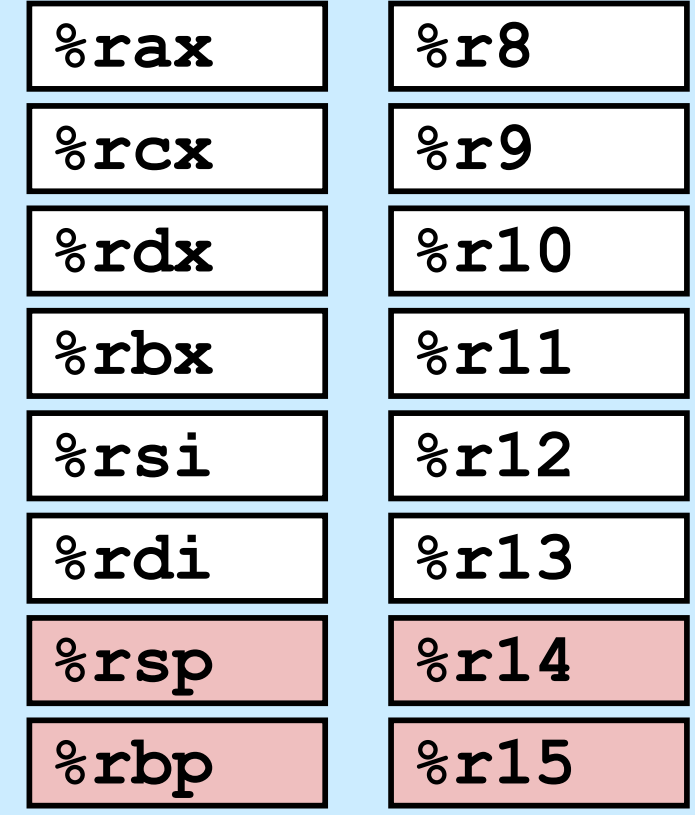

### **movq Operand Combinations**

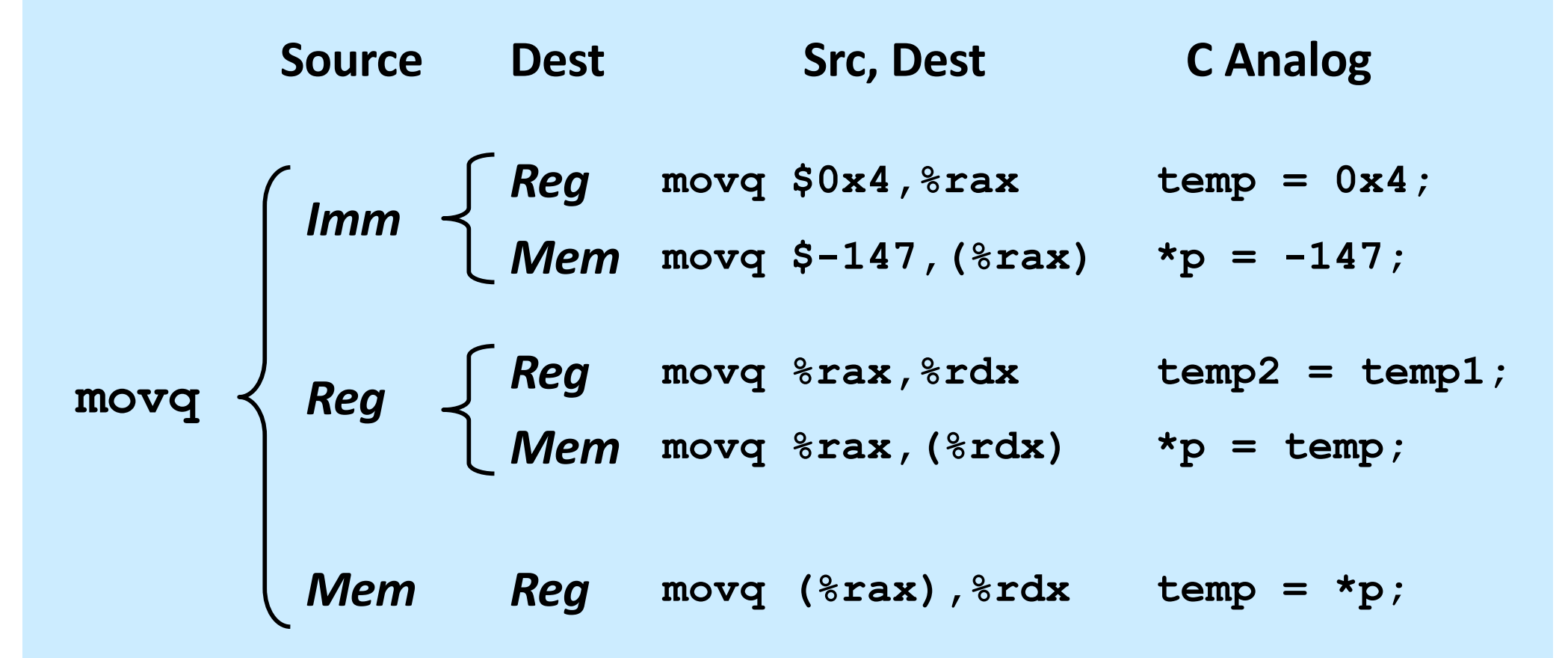

#### *Cannot (normally) do memory-memory transfer with a single instruction*

**CS33 Intro to Computer Systems IX–32** IN

### **Simple Memory Addressing Modes**

• **Normal (R) Mem[Reg[R]]** – **register R specifies memory address**

**movq (%rcx),%rax**

• **Displacement D(R) Mem[Reg[R]+D]** – **register R specifies start of memory region** – **constant displacement D specifies offset**

**movq 8(%rbp),%rdx**

### **Using Simple Addressing Modes**

```
struct xy {
  long x;
  long y;
}
void swapxy(struct xy *p){
  \text{Long } \text{temp} = \text{p--}\times;p->x = p->y;p->y = temp;}
```

```
swap:
```

```
movq (%rdi), %rax
movq 8(%rdi), %rdx
movq %rdx, (%rdi)
movq %rax, 8(%rdi)
ret
```

```
struct xy {
  long x;
  long y;
}
void swapxy(struct xy *p){
  long temp = p->x;p->x = p->y;p->y = temp;}
```
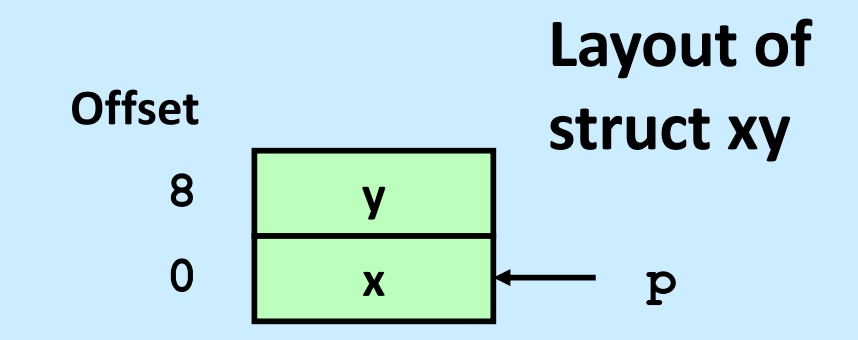

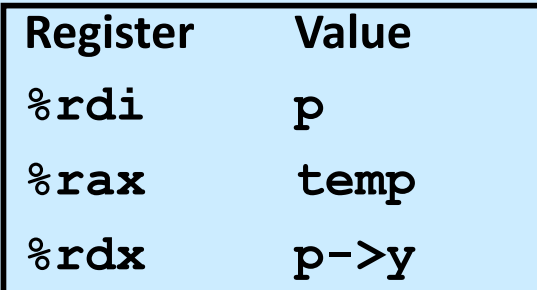

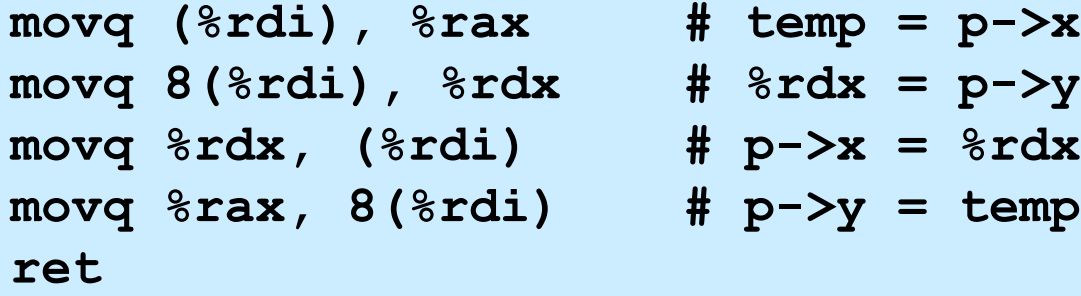

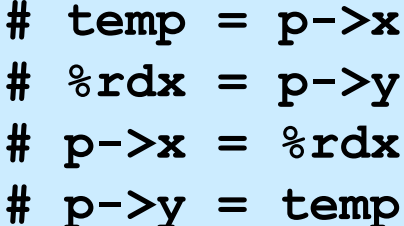

**ret**

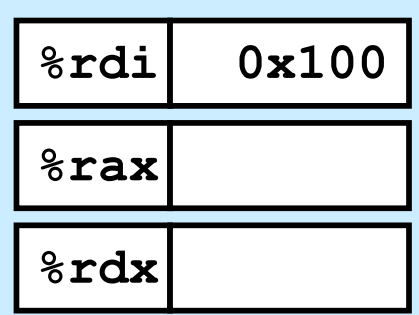

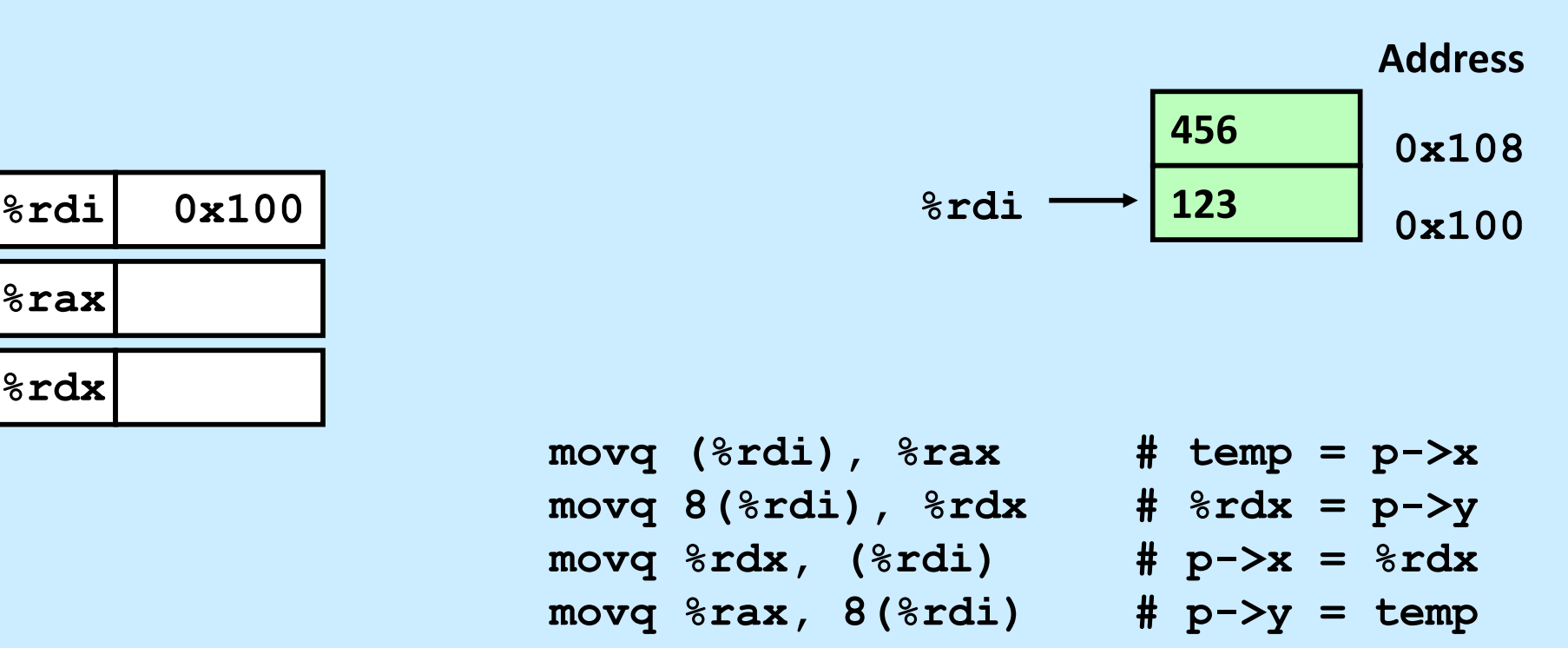

**ret**

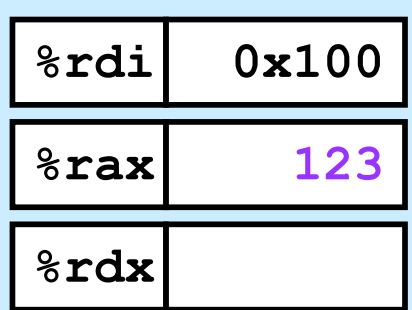

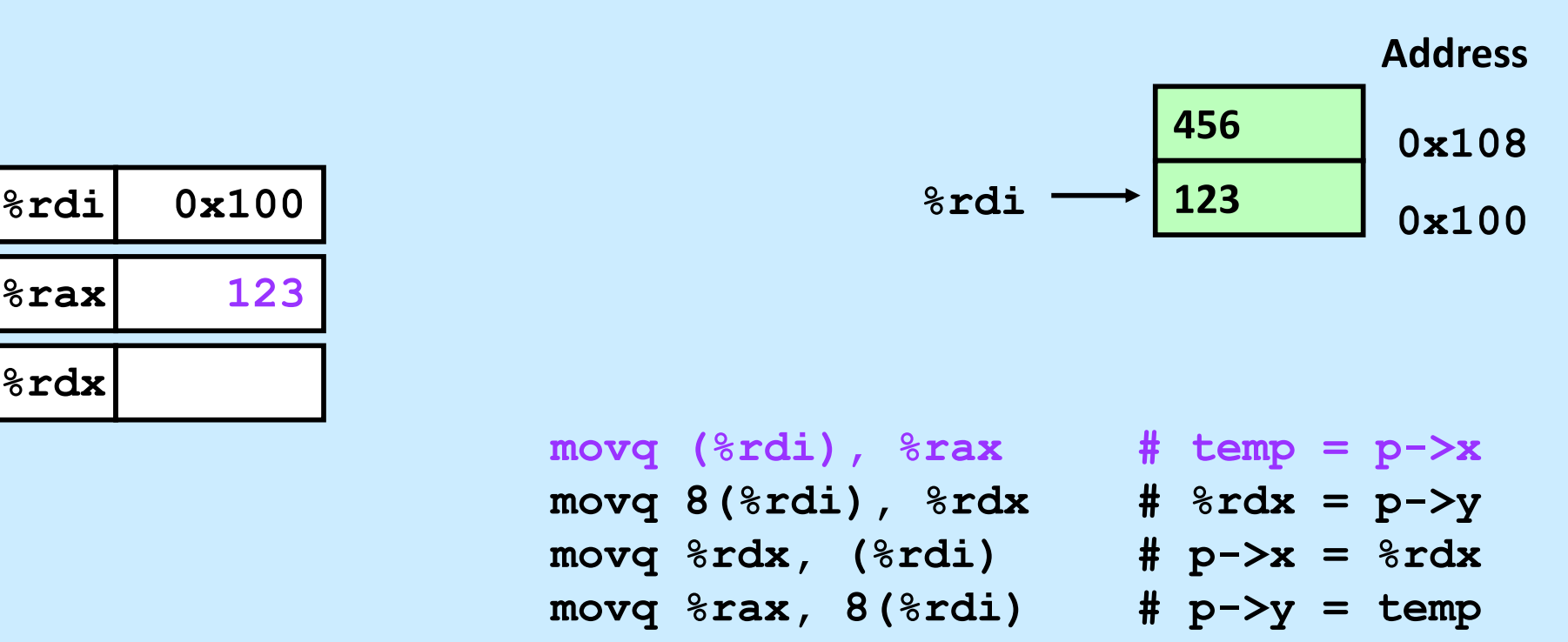

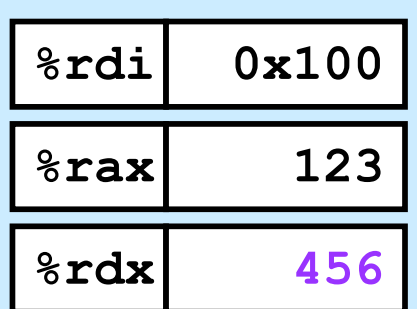

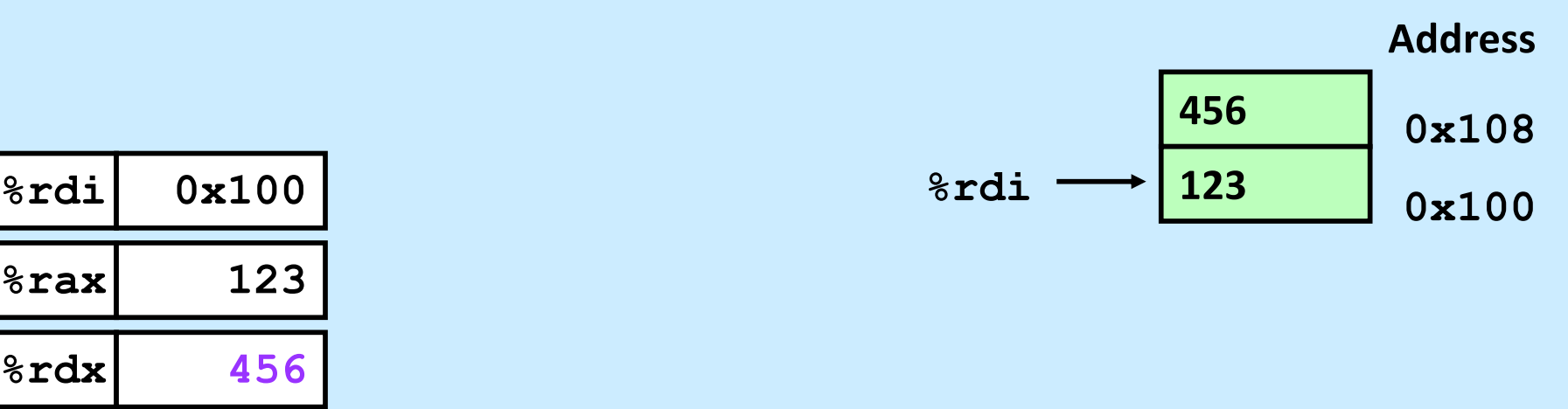

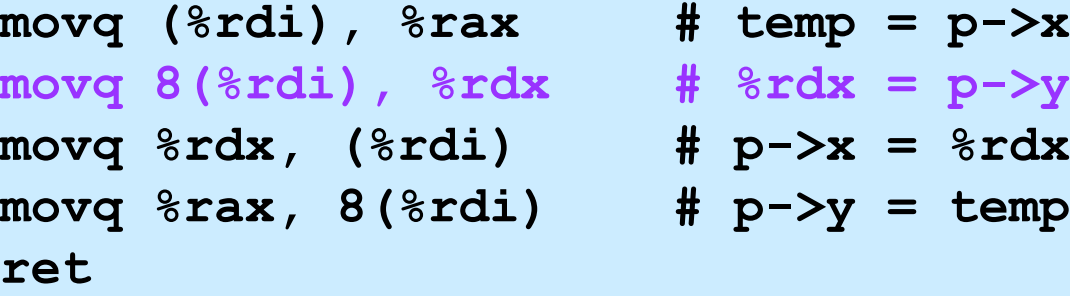

**ret**

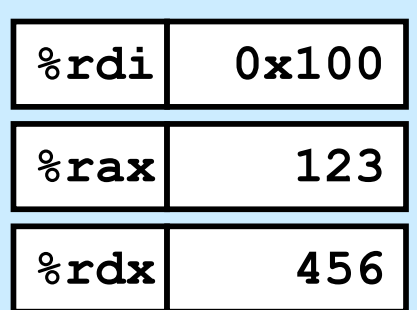

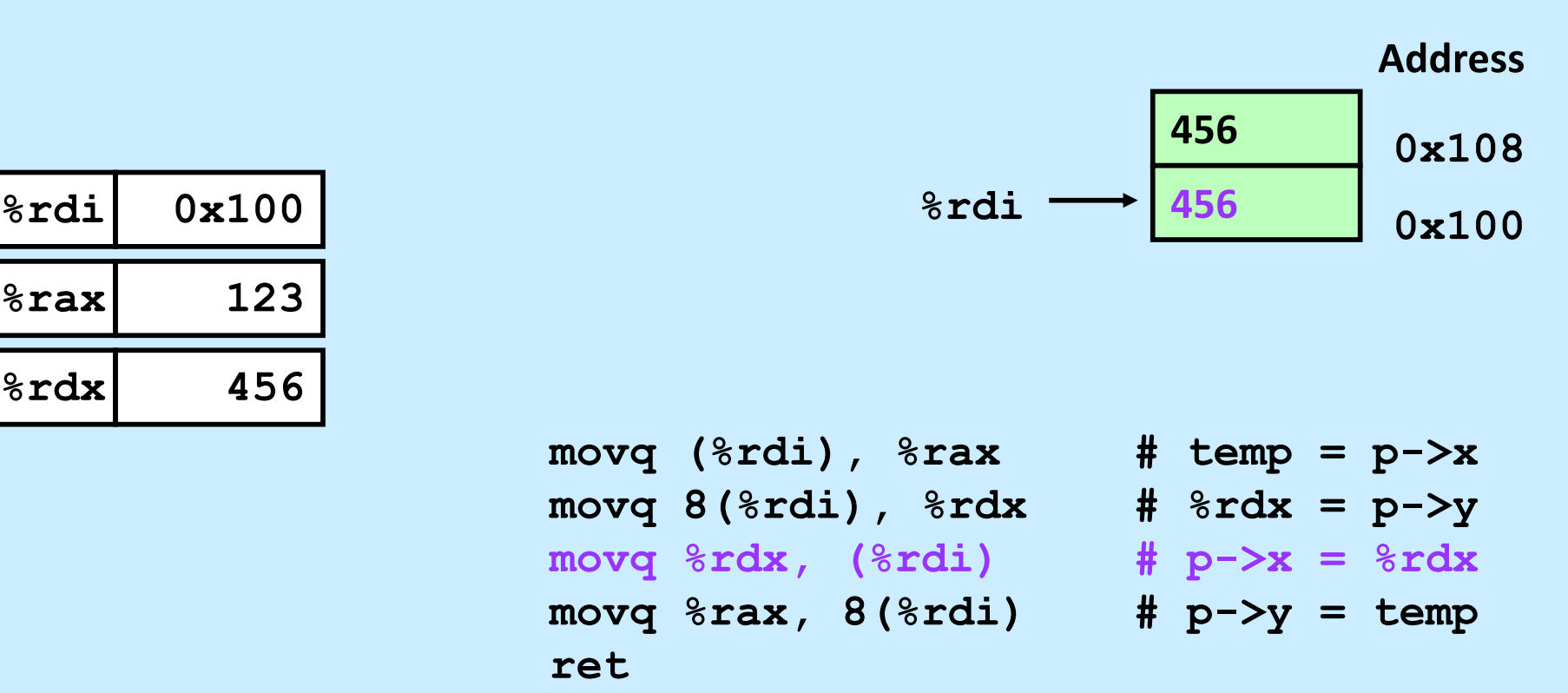

**ret**

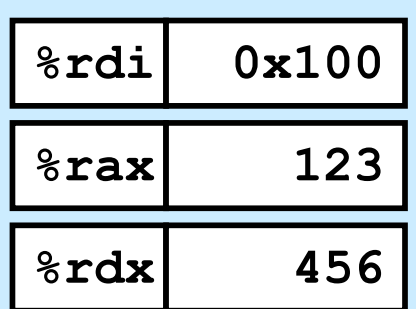

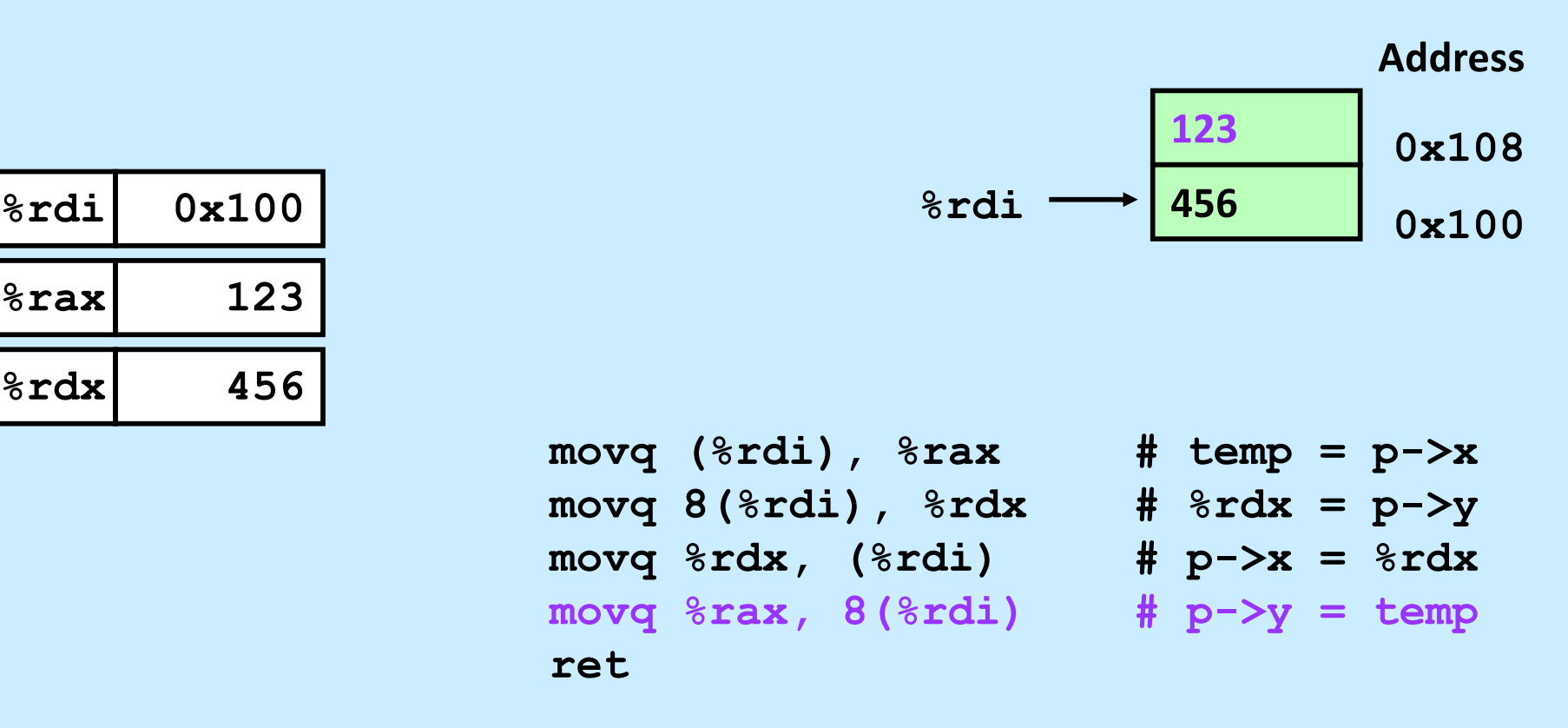

### **Quiz 3**

```
movq -8(%rbp), %rax
movq (%rax), %rax
movq (%rax), %rax
movq \text{grav}, -16 (\text{srbp})
```
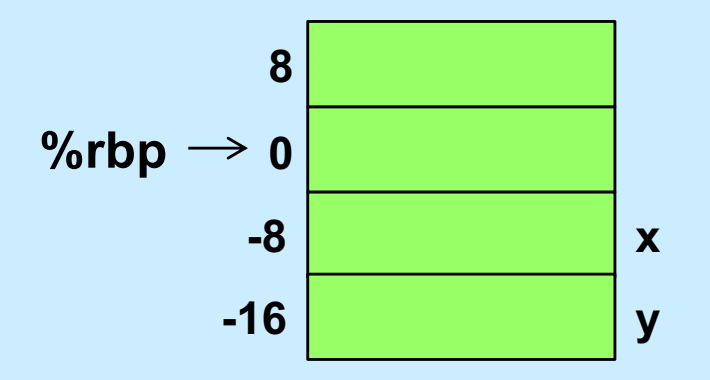

#### **Which C statements best describe the assembler code?**

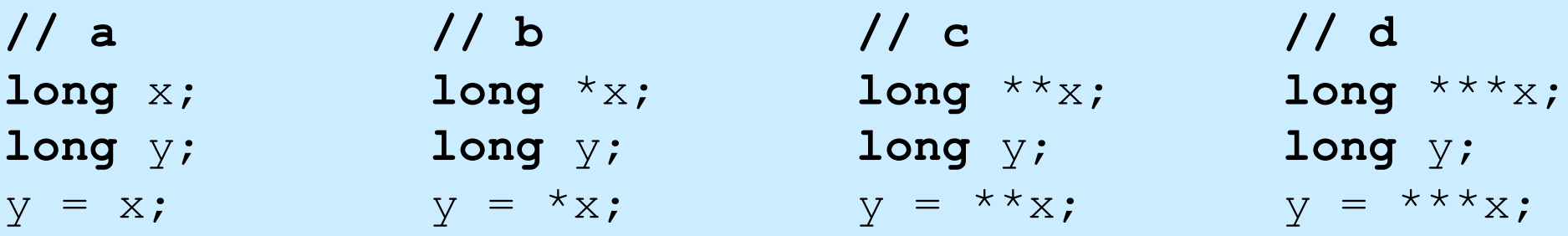

## **Complete Memory-Addressing Modes**

• **Most general form**

### **D(Rb,Ri,S) Mem[Reg[Rb]+S\*Reg[Ri]+D]**

- **D: constant "displacement"**
- **Rb: base register: any of 16† registers**
- **Ri: index register: any, except for %rsp**
- **S: scale: 1, 2, 4, or 8**
- **Special cases**

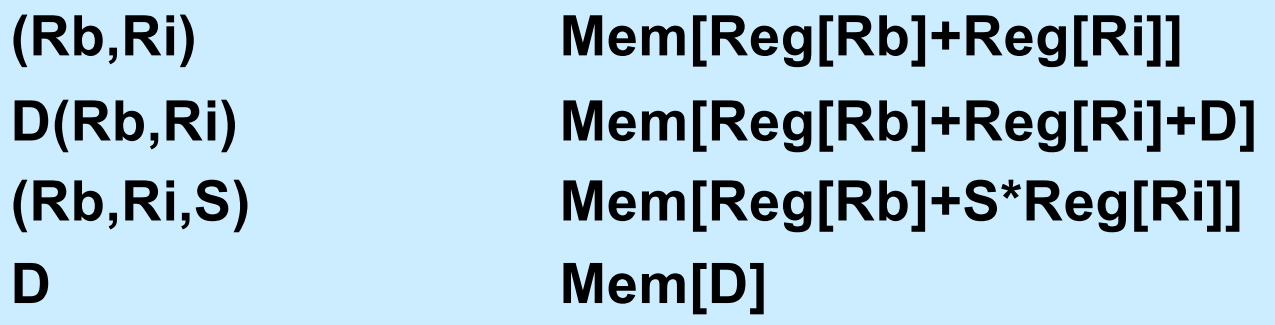

**†The instruction pointer may also be used (for a total of 17 registers)**

**CS33 Intro to Computer Systems IX–42** Thomas W. Doep networks reserved.

### **Address-Computation Examples**

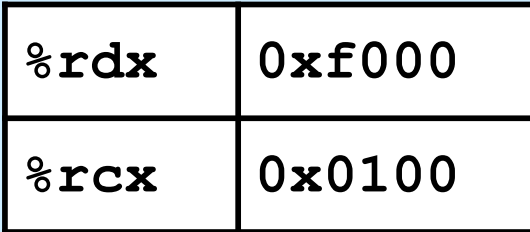

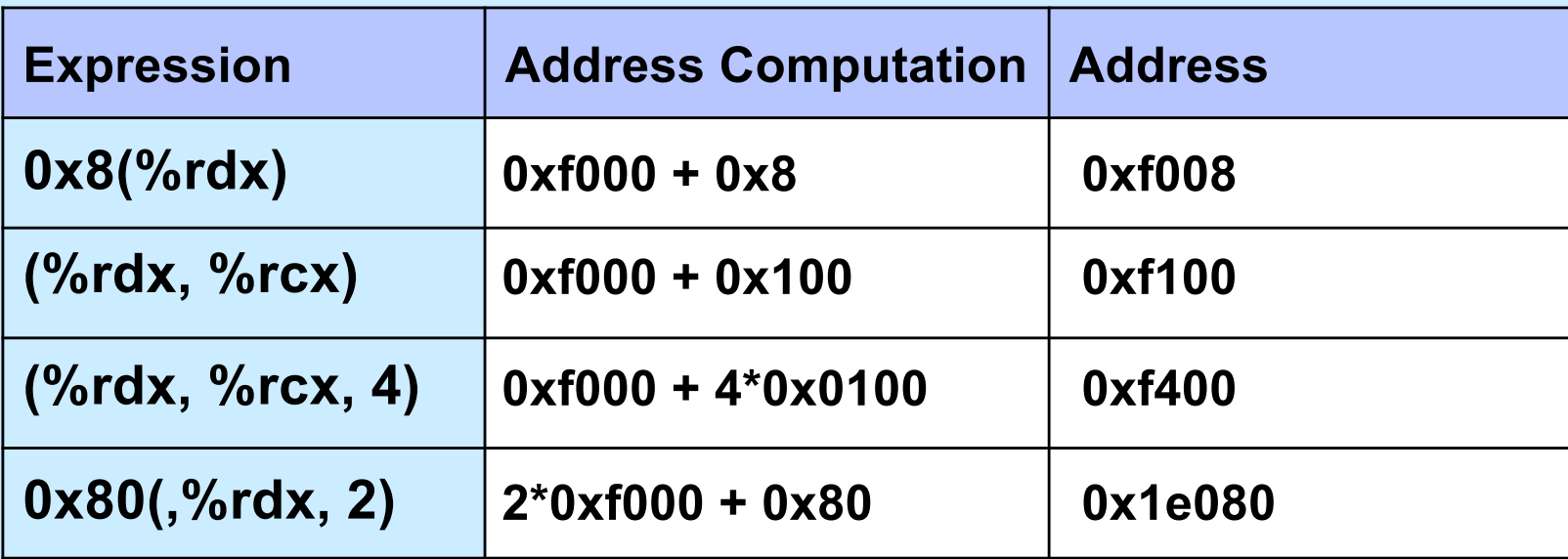

### **Address-Computation Instruction**

- **• leaq src, dest**
	- **src is address mode expression**
	- **set** *dest* **to address denoted by expression**

#### • **Uses**

– **computing addresses without a memory reference**

 $\phi$  **e.g., translation of**  $\phi$  **= &x[i];** 

– **computing arithmetic expressions of the form x + k\*y**

» **k = 1, 2, 4, or 8**

### • **Example**

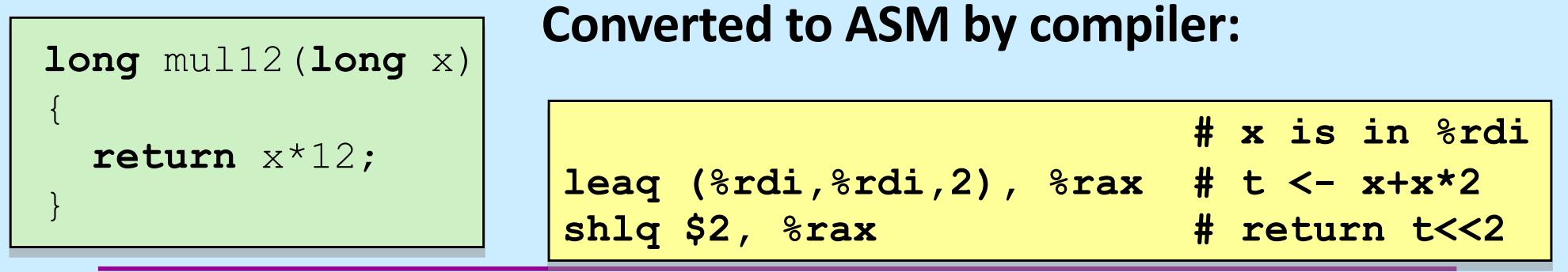

**CS33 Intro to Computer Systems IX–44** Thomas W. Doep networks reserved. All rights reserved. All rights reserved. All rights reserved. The contract reserved. All rights reserved. The contract reserved. The contract rese

### **32-bit Operands on x86-64**

- **addl 4(%rdx), %eax**
	- **memory address must be 64 bits**
	- **operands (in this case) are 32-bit**
		- » **result goes into %eax**
			- **lower half of %rax**
			- **upper half is filled with zeroes**

### **Quiz 4**

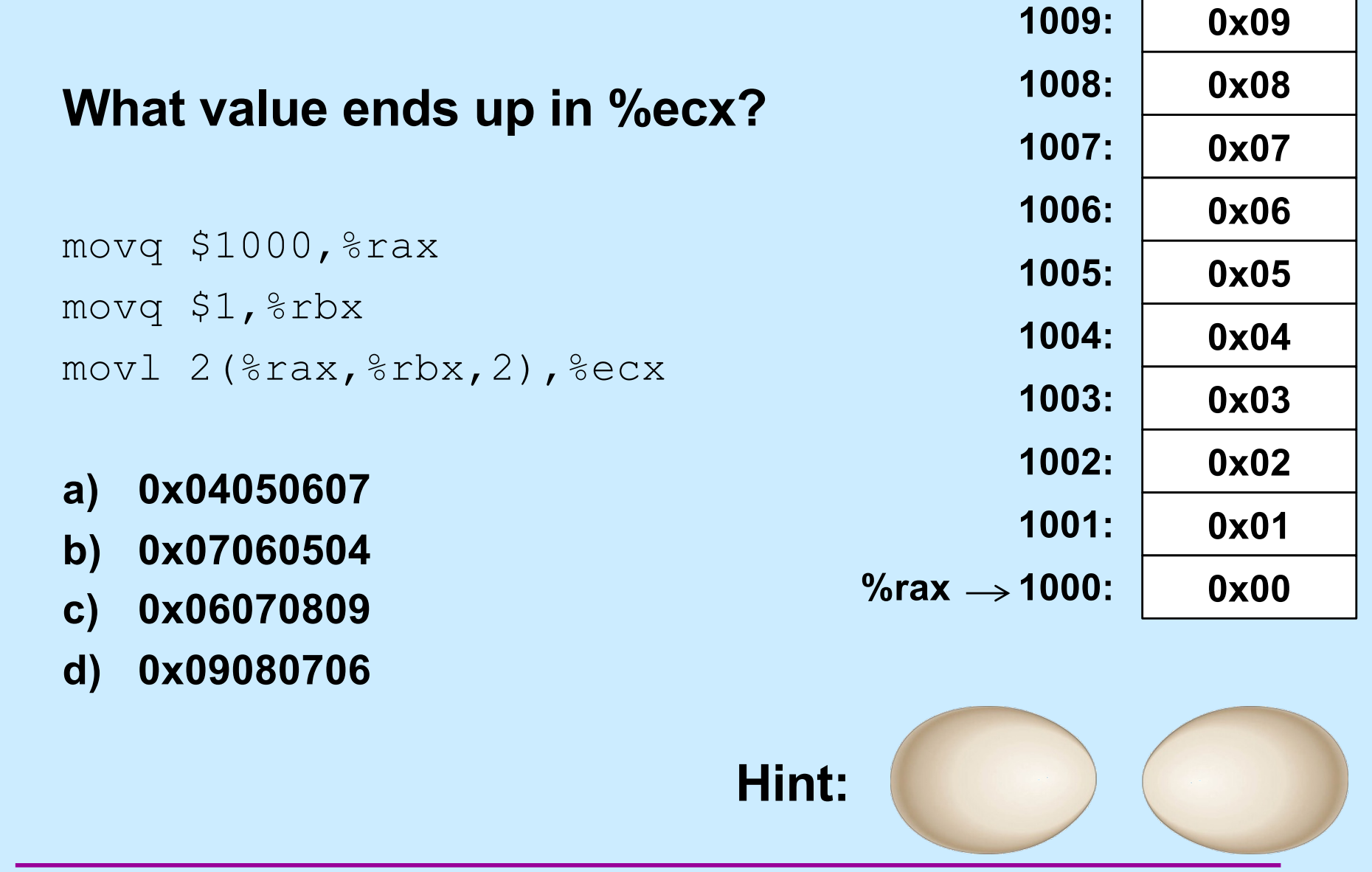

**CS33 Intro to Computer Systems IX–46** Copyright © 2022 Thomas W. Doeppner. All rights reserved.

### **Swapxy for Ints**

```
struct xy {
  int x;
  int y;
}
void swapxy(struct xy *p){
  int temp = p->x;p->x = p->y;p->y = temp;}
```

```
swap:
 movl (%rdi), %eax
 movl 4(%rdi), %edx
 movl %edx, (%rdi)
 movl %eax, 4(%rdi)
 ret
```
- **Pointers are 64 bits**
- **What they point to are 32 bits**

### **Bytes**

- **Each register has a byte version**
	- **e.g., %r10: %r10b; see earlier slide for x86 registers**
- **Needed for byte instructions**
	- **movb (%rax, %rsi), %r10b**
	- **sets** *only* **the low byte in %r10**
		- » **other seven bytes are unchanged**
- **Alternatives**
	- **movzbq (%rax, %rsi), %r10**
		- » **copies byte to low byte of %r10**
		- » **zeroes go to higher bytes**
	- **movsbq (%rax, %rsi), %r10**
		- » **copies byte to low byte of %r10**
		- » **sign is extended to all higher bits**

### **Turning C into Object Code**

- **Code in files p1.c p2.c**
- **Compile with command: gcc –O1 p1.c p2.c -o p**
	- » **use basic optimizations (-O1)**
	- » **put resulting binary in file p**

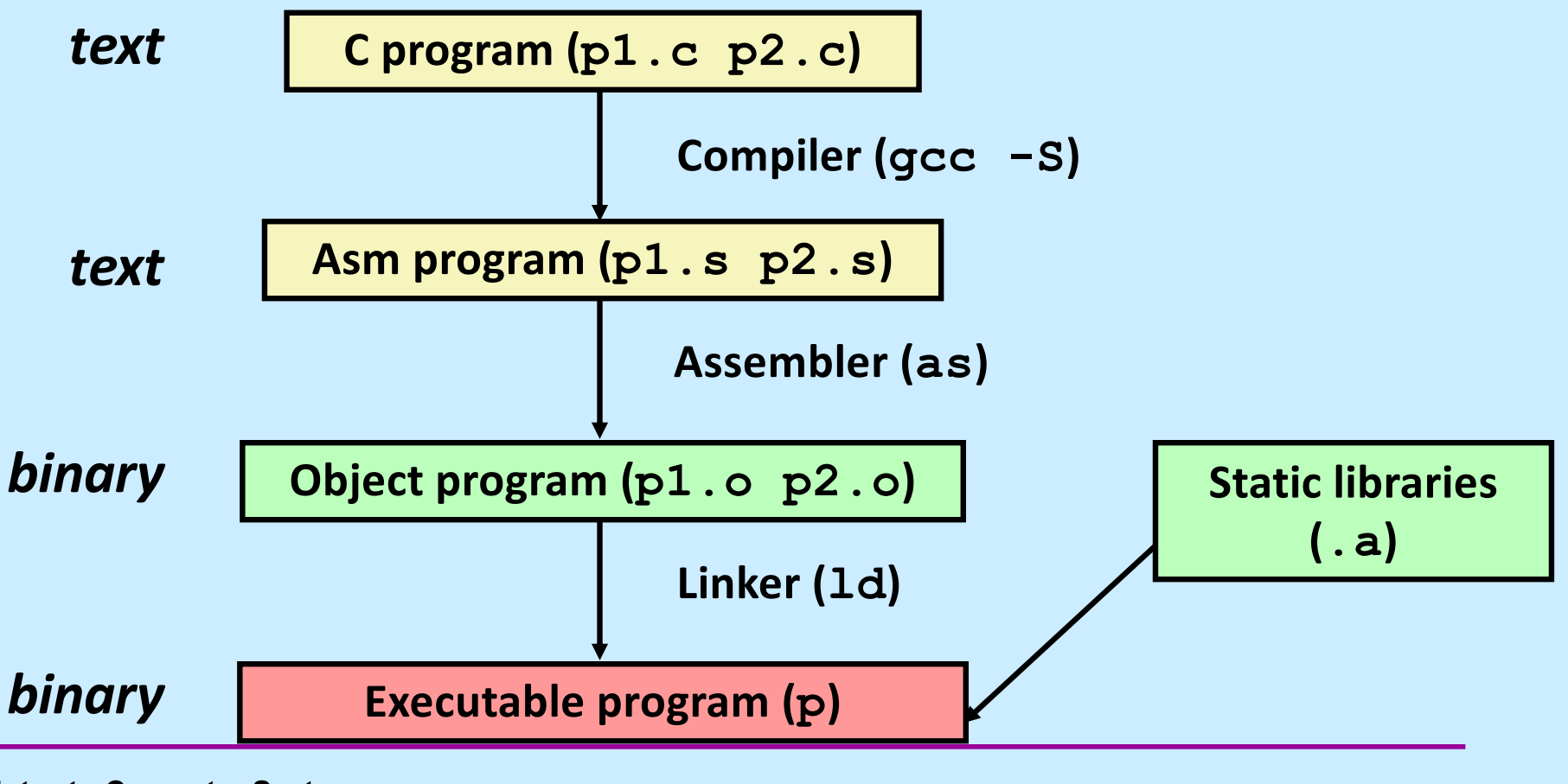

**CS33 Intro to Computer Systems IX–49** IN

### **Example**

```
long ASum(long *a, unsigned long size) {
   long i, sum = 0;
   for (i=0; i < s <i>i</i> <i>z</i>e; i++)sum += a[i];return sum;
}
```
# **Object Code**

#### **Code for ASum**

**0x112b <ASum>: 0x48 0x85**

- **0xf6**
- **0x74**
- **0x19**
- **0x48**
- **0x89**
- **0xfa**

#### **0x48**

- 
- **0x8d**
- **0x0c**
- **0xf7**

**.**

**.**

- **. 1, 2, or 3 bytes**
	- **Starts at address 0x112b**

• **Total of 35 bytes**

• **Each instruction:** 

### • **Assembler**

- **translates .s into .o**
- **binary encoding of each instruction**
- **nearly-complete image of executable code**
- **missing linkages between code in different files**

### • **Linker**

- **resolves references between files**
- **combines with static run-time libraries**
	- » **e.g., code for printf**
- **some libraries are** *dynamically linked*
	- » **linking occurs when program begins execution**

**CS33 Intro to Computer Systems IX–51** IX–51

### **Instruction Format**

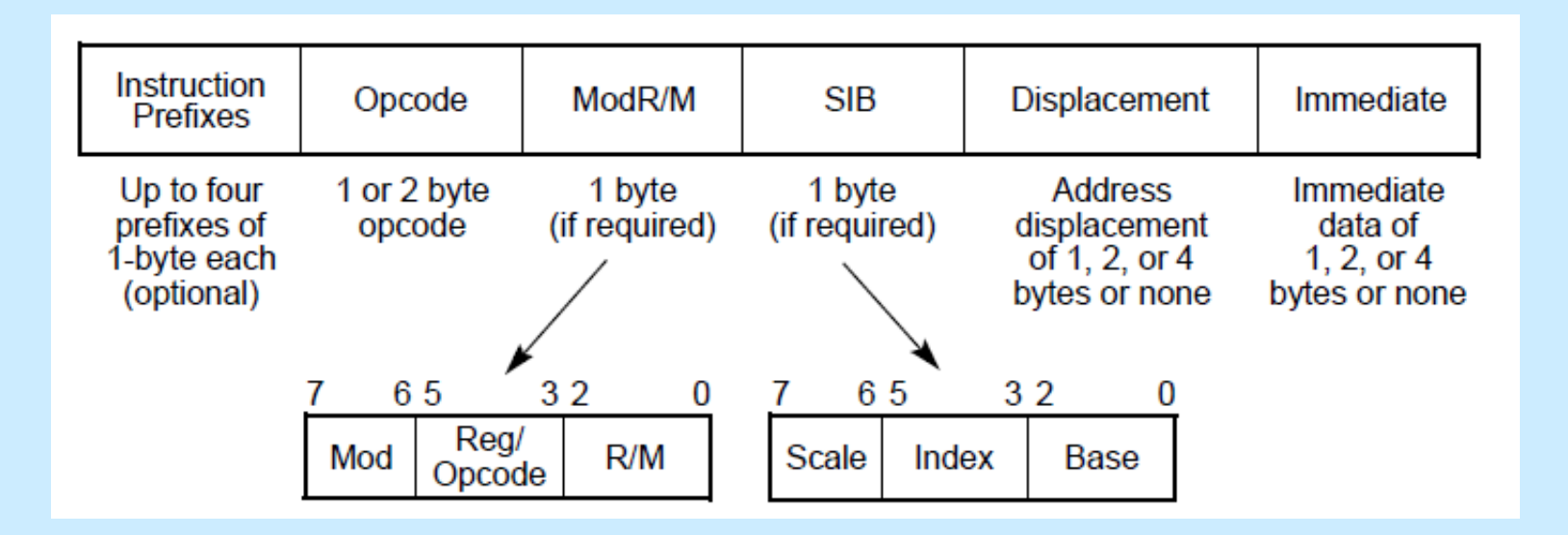

### **Disassembling Object Code**

#### **Disassembled**

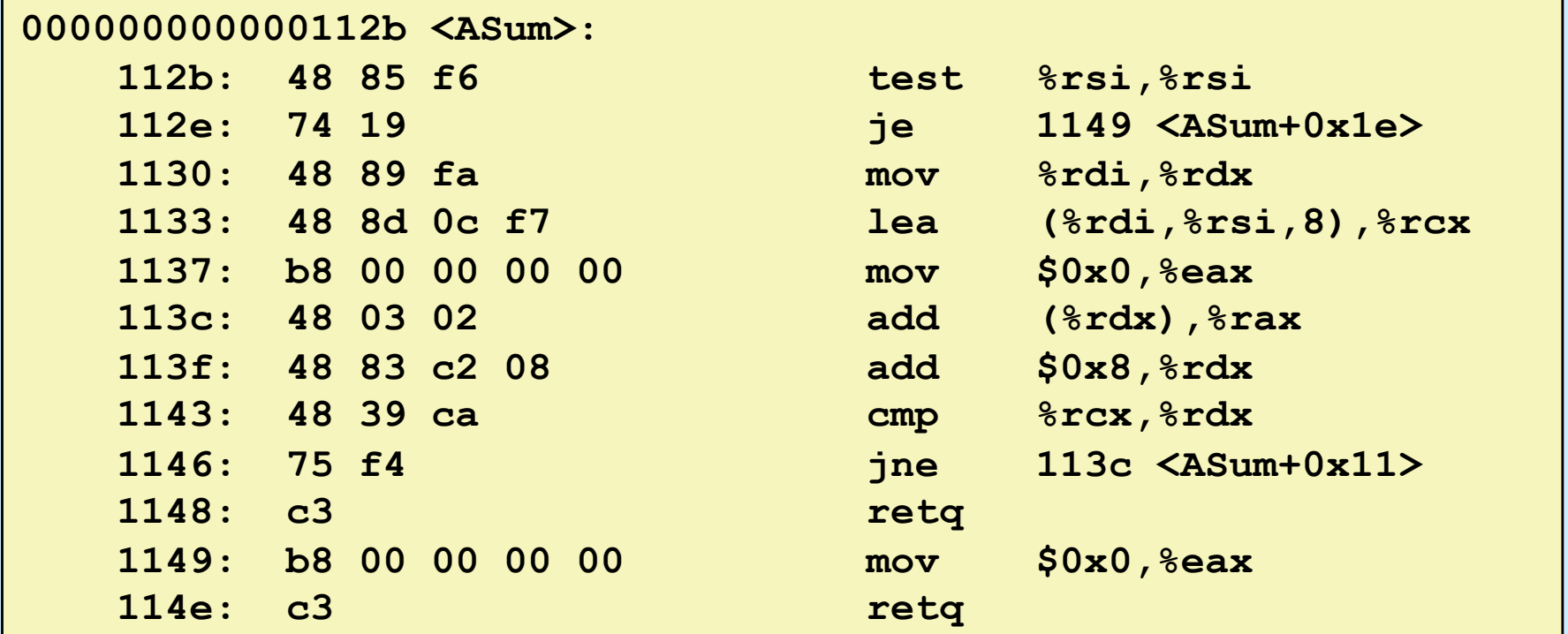

#### • **Disassembler**

**objdump -d <file>**

- **useful tool for examining object code**
- **produces approximate rendition of assembly code**

## **Alternate Disassembly**

#### **Disassembled**

#### **Object**

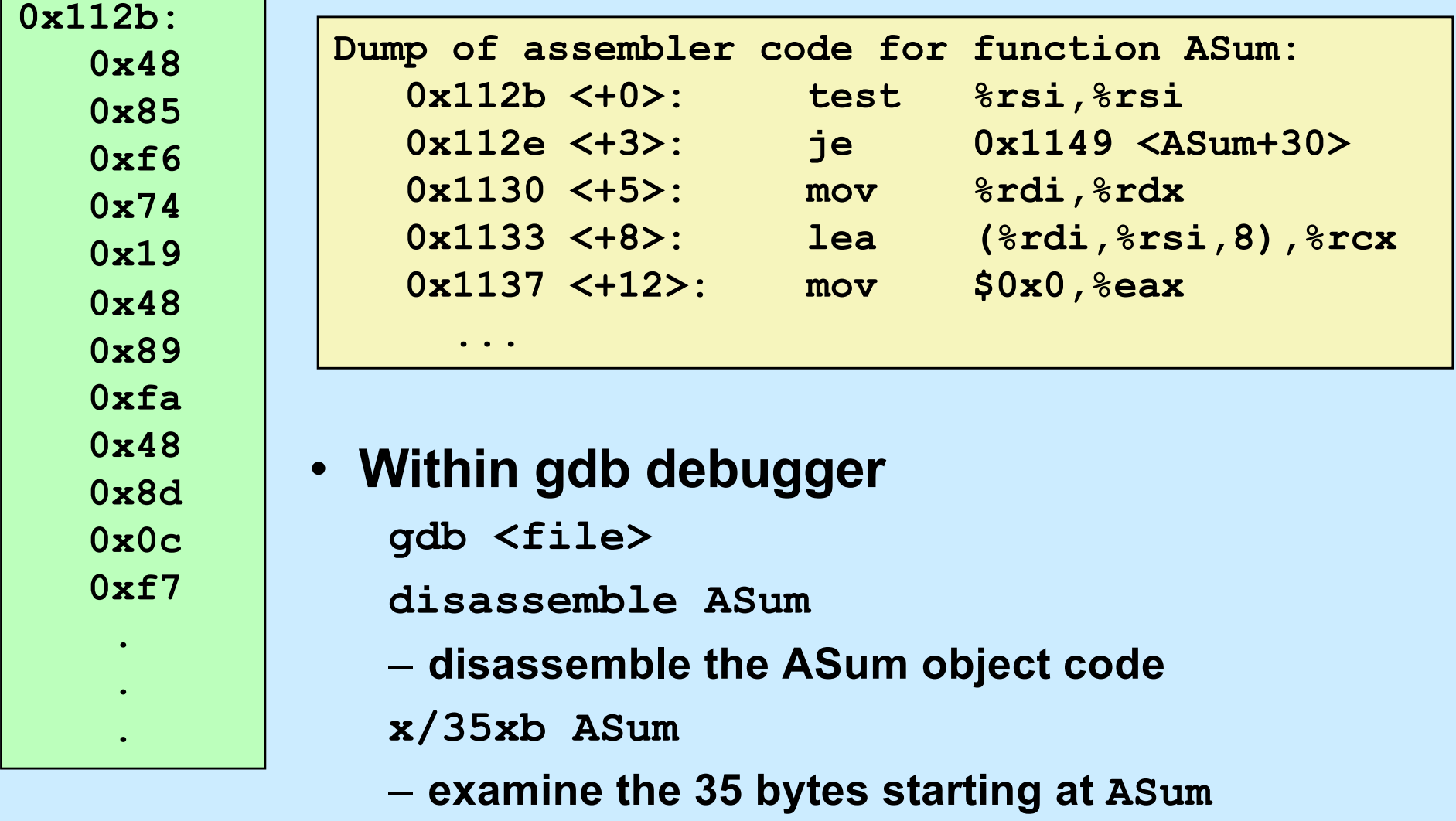

### **How Many Instructions are There?**

- **We cover ~30**
- **Implemented by Intel:**
	- **80 in original 8086 architecture**
	- **7 added with 80186**
	- **17 added with 80286**
	- **33 added with 386**
	- **6 added with 486**
	- **6 added with Pentium**
	- **1 added with Pentium MMX**
	- **4 added with Pentium Pro**
	- **8 added with SSE**
	- **8 added with SSE2**
	- **2 added with SSE3**
	- **14 added with x86-64**
	- **10 added with VT-x**
	- **2 added with SSE4a**
- **Total: 198**
- **Doesn't count:**
	- **floating-point instructions** » **~100**
	- **SIMD instructions**
		- » **lots**
	- **AMD-added instructions**
	- **undocumented instructions**

### **Some Arithmetic Operations**

### • **Two-operand instructions:**

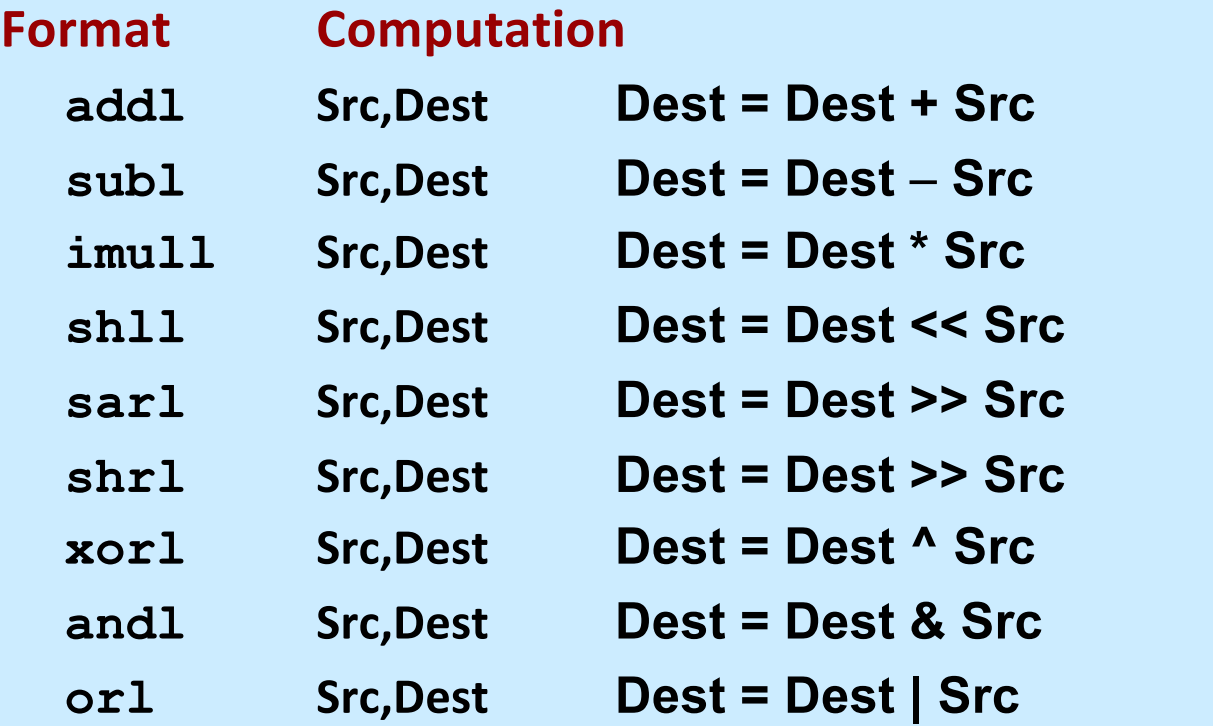

**Also called sall Arithmetic Logical** 

#### – **watch out for argument order!**

### **Some Arithmetic Operations**

#### • **One-operand Instructions**

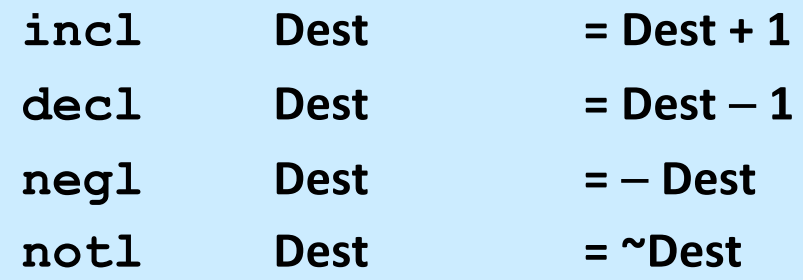

- **See textbook for more instructions**
- **See Intel documentation for even more**

### **Arithmetic Expression Example**

```
int arith(int x, int y, int z)
\{int t1 = x+y;int_0^2 = z + t^2;int t3 = x+4;
  int t = y * 48;
  int t5 = t3 + t4;
  int rval = t2 * t5;
  return rval;
}
```
**arith:**

**leal (%rdi,%rsi), %eax addl %edx, %eax leal (%rsi,%rsi,2), %edx shll \$4, %edx leal 4(%rdi,%rdx), %ecx imull %ecx, %eax ret**

### **Understanding arith**

```
int arith(int x, int y, int z)
{
  int t1 = x+y;int t2 = z + t1;int t3 = x+4;
  int t = y * 48;
  int t5 = t3 + t4;
  int rval = t2 * t5;
  return rval;
}
```
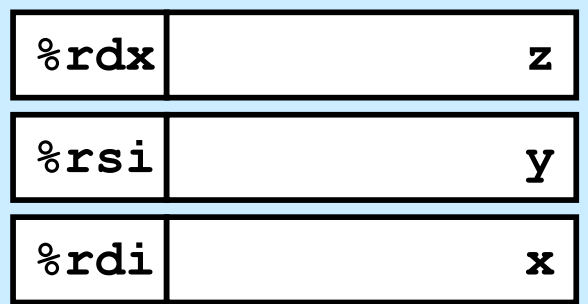

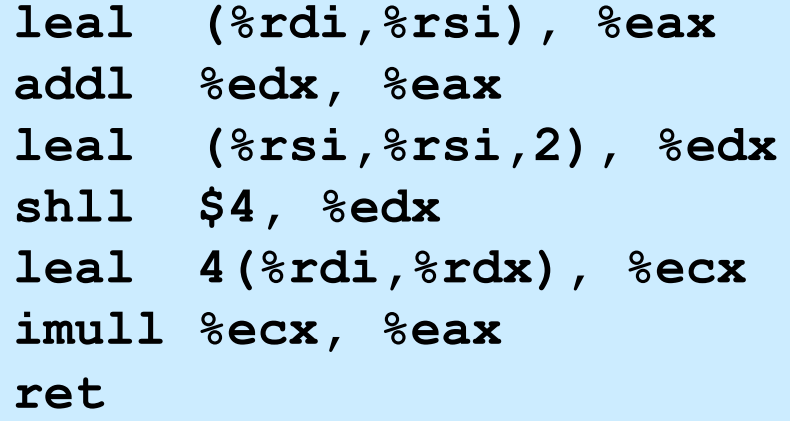

### **Understanding arith**

```
int arith(int x, int y, int z)
{
 int t1 = x+y;int t2 = z + t1;int t3 = x+4;int t = y * 48;
  int t5 = t3 + t4;
  int rval = t2 * t5;
  return rval;
}
```
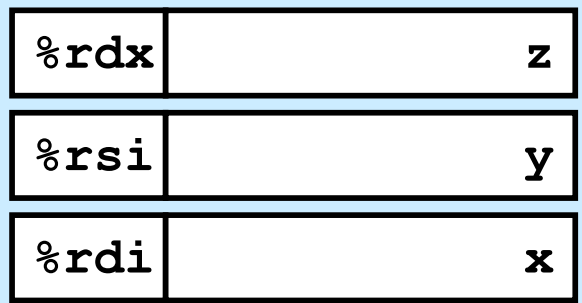

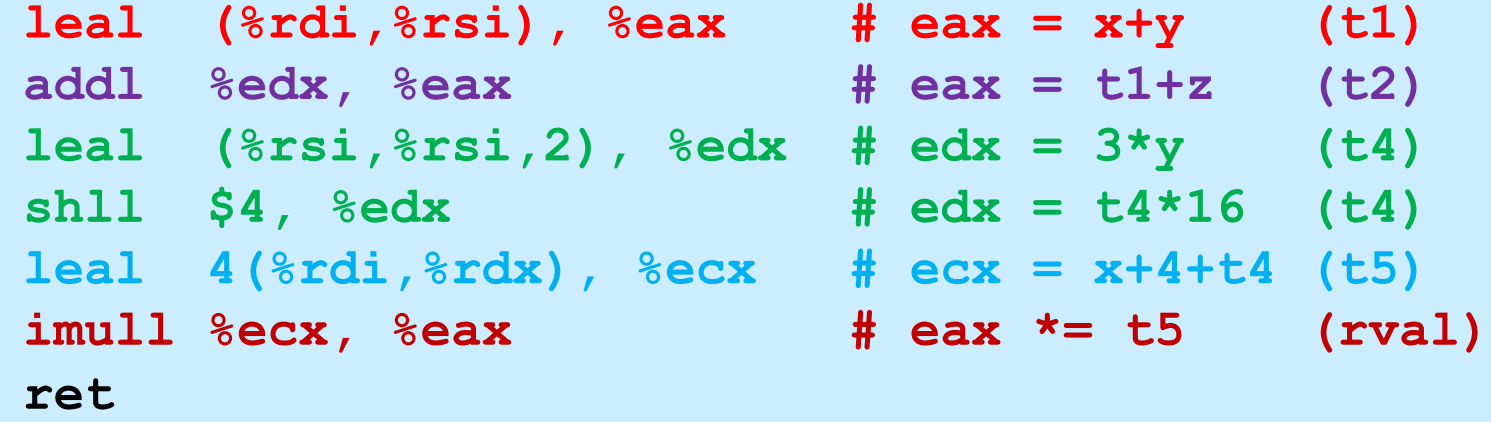

### **Observations about arith**

```
int arith(int x, int y, int z)
{
  int  t1 = x+y;int_2 = z + t1;int t3 = x+4;
  int t = y * 48;
  int t5 = t3 + t4;
  int rval = t2 * t5;
  return rval;
}
```
- **Instructions in different order from C code**
- **Some expressions might require multiple instructions**
- **Some instructions might cover multiple expressions**

```
leal (%rdi,%rsi), %eax # eax = x+y (t1)
addl %edx, %eax # eax = t1+z (t2)
leal (%rsi,%rsi,2), %edx # edx = 3*y (t4)
shll $4, %edx # edx = t4*16 (t4)
leal 4(%rdi,%rdx), %ecx # ecx = x+4+t4 (t5)
imull %ecx, %eax # eax *= t5 (rval)
ret
```
### **Another Example**

```
int logical(int x, int y)
\{int t1 = x^yint t2 = t1 \gg 17;
  int \text{ mask} = (1 \leq 13) - 7;int rval = t2 & mask;
  return rval;
}
```
**213 = 8192, 213 – 7 = 8185**

**movl %edi, %eax # eax = edi**

 $x$ orl  $\text{Resi}$ ,  $\text{Resi}$  **#** edi =  $x^y$  (t1) **sarl \$17, %edi # edi = t1>>17 (t2) andl \$8185, %eax # eax = t2 & mask (rval)**

**CS33 Intro to Computer Systems IX–62** IN

### **Quiz 5**

• **What is the final value in %ecx?**

```
xorl %ecx, %ecx
incl %ecx
shll %cl, %ecx # %cl is the low byte of %ecx
addl %ecx, %ecx
a) 0
b) 2
```
**c) 4 d) 8**